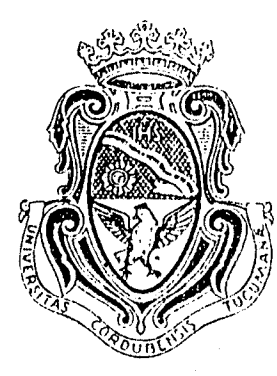

I "

,¡ *F* 

,  $\epsilon$  ,  $\cdot$  , , , , , , , , Expte, 19-07-39862.-

Córdoba

República Scraentina

Universidad Nacional

# CÓRDOBA, 0 9 NOV 2007

I •

 $\vert$  .

VISTO las presentes actuaciones en las que la Facultad de Ciencias Agropecuarias, solicita convalidación excepcional de lo actuado en lo referente al Convenio suscripto en el marco del Proyecto "Manejo Sustentable del Ecosistema Salinas Grandes Chaco Árido" Nº GFL/2740-07-4 GF/6030-07, financiado por el Programa de las Naciones Unidas para el Medio Ambiente -Fondo para el Medio Ambiente Mundial (GEF-PNUMA) dando en cumplimiento a la legislación que rige en la materia; atento lo informado por la Secretaría de Planificación y Gestión Institucional a fs. 52 y lo dictaminado por la Dirección de Asuntos Jurídicos bajo el nro. 37886, y teniendo en cuenta lo dispuesto por las , Resoluciones HCS 344/99 y 458/03 del H. Consejo Superior,

# LA RECTORA DE LA UNIVERSIDAD NACIONAL DE CÓRDOBA

# RESUELVE:

ARTÍCULO 1 - Convalidar lo actuado por la Facultad de Ciencias Agropecuarias en relación al Convenio súscripto que obra a fs. 2/41 y en fotocopia forma parte integrante de la presente. ;

ARTÍCULO 2.- Recomendar a la Facultad de origen que tome los recaudos necesarios a fin de cumplimentar con las cláusulas 5.2, 5.3.1, 5.3.2 y 5.3.3. Asimismo, se advierte respecto de la posible responsabilidad que asume la Universidad de acuerdo a lo expresado en el cláusula 5.3.4.

ARTÍCULO 3.- Instruir a la Facultad de Ciencias Agropecuarias, tal como lo prevé la Resolución HCS 458/03, que en las iniciativas como la presente, se comiencen los procedimientos con la suficiente antelación y diligencia para que el convenio en cuestión sea considerado, aprobado y suscripto o autorizada su suscripción en tiempo propio para que se ponga en ejecución o funcionamiento recién luego de tal perfeccionamiento.

ARTÍGULQ 4 - Comuníquese y dése cuenta al H. Consejo Superior.

Mater, JHON BORETTO SECRETARIO GENERAL<br>UNIVERSIDAD HACISTAL DE CÓRDODA

 $A$  $E$  $A$  $E$  $\rightarrow$ 

Ora. SILVIA CAROLINA SCOTTO RECTORA UNIVERSIDAD NACIONAL DE CÓRDOBA.

RESOLUCIÓN Nro. 4924  $\frac{1}{4}$ 

## PROGRAMA DE LAS NACIONES UNIDAS PARA EL MEDIO AMBIENTE FONDO PARA EL MEDIO AMBIENTE MUNDIAL DOCUMENTO DE SUB-PROYECTO

SECCION 1 - IDENTIFICACIÓN DEL PROYECTO

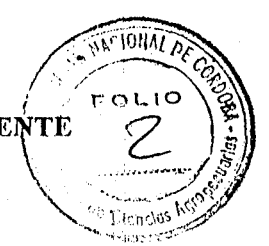

### 1.1. Título del Sub-programa: Biodiversidad 1. Ecosistemas Áridos 1.2 Titulo del Proyecto: Programa Descentralizado de Medianas Donaciones 1.3 Titulo del Sub-proyecto: Manejo Sustentable del Ecosistema Salinas Grandes del Chaco Árido 1.4 Número del Proyecto: GFL/ $2740 - 07 - 4x$ xx GF/6030-07xx 1.5 Número del Sub-proyecto: GFL/2770-07-4xxx  $GF/3010-07 - xx$ 1.6 Aleance Geográfico: Argentina 1.7 Implementación: Programa de las Naciones Unidas para el Medio Ambiente! **Executing Agency** Universidad Nacional de Córdoba Facultad de Ciencias Agropecuarias Avenida Haya de la Torre s/n Pabellon Argentina Cordoba, Argentina Tel: (54+351) 433-4103/05 int. 505 1.8 Duración del proyecto: 36 meses Comienzo: Mayo 2007 Abril 2010 Término: 1.9 Costo total del sub-proyecto: **USS** Costo para el GEF Trust Fund 135,500 Co-financiamiento **(EFECTIVO O EN)** NOMBRE DEL CO-FINANCIADOR **STATUS VALOR ESPECIES)** Facultad De Ciencias Agropecuarias UNC 120000 Confirmada Especies 10650 Pobladores Confirmada Especies Administración de Parques Nacionales Especies 11600 Confirmada Programa Social Agropecuario-SAGPyA Especies 25000 Confirmada Facultad de Derecho y Cs. Sociales  $6650$ Especies Confirmada Red Agroforestal Chaco Especies 10000 Confirmada Sub-total 183,900 319,400 Costo total del proyecto

## 1.10 Resumen del proyecto:

El lugar de implementación del proyecto es el ecosistema de las salinas grandes del chaco árido, el cual es un punto de confluencia de diferentes corrientes florísticas y faunísticas. Los cambios en las condiciones ambientales y económicas, y la ocurrencia de conflictos de tenencia de la tierra en los últimos años produjeron una inadecuación de este uso tradicional, en donde la falta de información, capacitación y adquisición de nuevas herramientas de manejo producen un mal uso de los recursos.

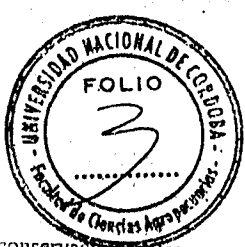

De esta manera, el objetivo del proyecto es promover un mejor aprovechamiento y conservacio l'oc esta manein, et objetivo del proyecto es promover un mejor aprovechamiento y conservacionen los recursos naturales del cosistema de las salinas grandes del chaco árido rescatando y promoviendo prácticas. y manejo trad las bases de discusión para la creación de una reserva de uso múltiple, que contribuya al mantenimiento

El principal resultado de este proyecto será la conservación de la biodiversidad global mediante la protección de especies endémicas de las salinas grandes así como nuantener especies amenazadas, inclinate el manejo y uso sustentable de ellas por parte de poblaciones asentadas en la región, generando alternativas productivas. Además aportará herramientas tecnológicas y metodológicas para el manejo sustentable de ambientes salinos y áridos.

Los resultados serán monitoreados a través de la integración de los logros de las actividades que los componen, para el resultado 1, Personas que rescatan y/o promueven saberes, para el resultado 2, Cantidad de actividades productivas, para el resultado 3, Generación de convenios y acuerdos firmados, Mivel de participación en las actividades y para el resultado 4. Plan operativo Básico de la Reserva de

FIRMAS: Por la Facultad de Ciencias Agropecuarias Por PNUMA, Nairobi Universidad Macional de Córdoba Mgter Daniel Esteban Di Giusto<br>313. Age Mgler, aANIEL E. DI GIUSTO<br>- Technic de Geslat Annou<br>- Technic de Geslat Annouarias<br>- Scytzenne Regats de Gespora Αg David G. Hastie Chief Servicio de Presupuesto y Manejo Financiero, UNON Feeb-r.... 1 Fecha: ..! 16 de máyo de 2007  $\frac{1}{2}\sum_{i=1}^n\sum_{j=1}^n\frac{1}{j}\sum_{j=1}^n\frac{1}{j}\sum_{j=1}^n\frac{1}{j}\sum_{j=1}^n\frac{1}{j}\sum_{j=1}^n\frac{1}{j}\sum_{j=1}^n\frac{1}{j}\sum_{j=1}^n\frac{1}{j}\sum_{j=1}^n\frac{1}{j}\sum_{j=1}^n\frac{1}{j}\sum_{j=1}^n\frac{1}{j}\sum_{j=1}^n\frac{1}{j}\sum_{j=1}^n\frac{1}{j}\sum_{j=1}^n\frac{1}{j}\sum_{j=1}^n\$  $\int\limits_{0}^{t}\int\limits_{0}^{t}d\tau\int\limits_{0}% ^{T}d\tau\int\limits_{0}^{T}d\tau\int\limits_{0}% ^{T}d\tau\int\limits_{0}^{T}d\tau\int\limits_{0}% ^{T}d\tau\int\limits_{0}^{T}d\tau\int\limits_{0}^{T}d\tau\int\limits_{0}^{T}d\tau\int\limits_{0}^{T}d\tau\int\limits_{0}^{T}d\tau\int\limits_{0}^{T}d\tau\int\limits_{0}^{T}d\tau\int\limits_{0}^{T}d\tau\int\limits_{0}^{T}d\tau\int\limits_{0}^{T}d\tau$ 

1.<br>1. septembri

## J. DESCRIPCJON DEL PROYECTO

¡

, ,..,,-' .. "'P-;i"/  $\mathscr{L}$   $\mathscr{L}$   $\mathscr{L}$ 

> " , ,

> > I

 $\left\{ \right.$ I

 $\int_{\mathbb{R}^d}$ 

1.1. Situación actual (incluir la línea de base, problema a resolver y amenazas globales)<br>El Ecosistema de las Salinas Grandes del Chaco Árido, es un punto de confluencia de diferentes corrientes florísticas y faunísticas. Abarca una superficie de 600.000 has, en el NO de la Provincia de Córdoba, SE de Catamarca, NE de La Rioja y SO de Santiago del Estero. Contiene alta diversidad de ambientes, en forma de mosaico, con gran variedad de especies de flora y fauna de importancia para ser estabilizados e incrementados. Las Salinas Grandes adquieren un destacado valor a escala global ya que habitan especies vegetales endémicas como *Portulaca ragonesi*, *Prosopis pugionata* (alpataco), Stenodrepanum bergii, Gymnocalicium ragonesei y Halosicyos ragonesei, además de otras especies endémicas del centro oeste del país como *Plectocarpa tetracantha* (rodajillo), *Prosopis reptans*  (mastucrzo, retortuño), *Zizyphus mistol* (mistol), este último: en la lista roja del IUCN (www.iucnredlist.org), entre otras. Como fauna endémica encontramos, *Oncifelis geoffroyi salinarum* (gato montés de la salina), Salinoctomys loschalchalerosorum (rata vizcacha de los chalchaleros), *Neoxolmis salinarul11* (Monjita salinera), *',Liolaemus diltadai* (chelco de las salinas), *Turdus ru.!iventi·is*  (zorzal colorado). También merece su atención la presencia en la zona de especies en marcado retroceso numérico consideradas especies prioritarias para la conservación por el IUCN (www.iucnredlistiorg), algunas de ellas son: *Puma concolor* (puma), *Lama guanicoe* (guanaco), *Pecari tajacu* (pecarí de collar), Dolichotis patagomum (mara), *Chlamyphorus truncatus* (pichi ciego), *Rhea americana* (ñandú), *Harpyhaliaetus coronatus* (águila coronada), *Strix rufipes* (lechuza bataraz), *Chelonoidis chilensis* (tortuga terrestre), *Leptodactylus bufonius* (rana coralina), *Boa constrictor occidentalis* (lampalagua). Este ecosistema enfrenta un proceso severo de desertificación con desaparición de ambientes y especies. Siendo su dinámica única y frágil, requiere de estrategias de manejo diferentes a los modelos clásicos de explotación.

El árca que abarca este proyecto comprende 400.000 has situadas en la Provincia de Catamarca constituyendo la zona de mayor biodiversidad del ecosistema Salinas Grandes Centrales. Dispersas en la misma conviven poblaciones humanas, en su mayoría pequeños productores, los cuales haetn uso de los recursos de forma tradicional enfocada á abastecer el autoconsumo. Los cambios en las condiciones ambientales y económicas, y la ocurrencia de conflictos de tenencia de la tierra en los últimos años produjeron una inadecuación de este uso tradicional, en donde la falta de información, capacitación y adquisición de nuevas herramientas de mahejo producen un mal uso de los recursos.<br>  $\begin{array}{c}\n\vdots \\
\downarrow\n\end{array}$ 

ndquisición de nuevas herramientas de mahejo producen un mal uso de los recursos.<br>1.2. Meta del proyecto<br>El objetivo del proyecto es promover un mejor aprovechamiento y conservación de los recursos naturales del ecosistema de las Salinas Grandes del Chaco Árido.

 $\mathbf{i}$  . In the set of the set of the set of the set of the set of the set of the set of the set of the set of the set of the set of the set of the set of the set of the set of the set of the set of the set of the set of

1.3. Resultado (incluir beneficios globales)<br>Este proyecto contribuye a la conservación de la biodiversidad global mediante la protección de especies endémicas de las salinas grandes y colabora a mantener especies amenazadas, mediante el manejo y uso sustentable de cllas por parte de poblaciones asentadas en la región, generando alternativas, productivas. Aporta, asimismo, herramientas tecnológicas y metodológicas para el manejo sustentable de ambientes<br>salinos y áridos.

Las prácticas productivas y organizativas propuestas resultan ser social, productiva y ambientalmente sustentables con bajas inversiones iniciales, escasos costos de mantenimiento, con beneficios a corto plazo y fácilmcnte adoptables por los productores locales. Desde el punto de vista socio-económico el aumento y la diversificación de la productividad, aportan al incremento de los ingresos atenuando los factores de vulnerabilidad de las comunidades locales, disminuye la dependencia de los subsidios estatales, desalienta las migraciones rurales, afianzando a los productores en su ambiente..

# 1.4. PRODUCTOS DEL PROYECTO QUE ASEGUREN EL RESULTADO ESPERADO

Con este proyecto se pretende rescatar y promover prácticas y manejo tradicionales adecuados a la realidad actual, generar alternativas productivas sustentables, fortalecer la organización social de las comunidades e instituciones involucradas y generar las bases de discusión para la creaçión de una Reserva de Uso Múltiple, que contribuya al mantenimiento del objetivo planteado.

### 1.5. ACTIVIDADES DEL PROYECTO

Se propone realizar diagnósticos participativos ambientales, sociales y productivos con el fin de comprender el funcionamiento del sistema; desarrollar talleres de construcción de conocimientos, de discusión y reflexión sobre problemas comunes intra e inter comunitarios, de promoción de la autogestión comunitaria y de información, capacitación e intercambio acerca de la Reserva de Uso Múltiple; elaborar módulos de experimentación adaptativas que permitan la comparación, por medio de la obtención de resultados concretos, entre las prácticas actuales y las construidas, evaluados por medio de indicadores de uso práctico y sencillo elaborados entre técnicos y pobladores. Se implementarán áreas de uso restringido y regulado (clausuras), acordados con la gente, para evaluar la dinámica de recursos forestales, pastoriles y formación de ambientes y demostrar las prácticas sustentables. Se desarrollarán talleres de evaluación cuali cuantitativa de la importancia de la fauna en la estrategia de vida de las unidades domésticas locales. (alimenticio, económico y cultural).

El proyecto aportará también las bases técnicas y de discusión para la creación de una Reserva de Usos Múltiples, completando los estudios sobre los recursos flora, fauna, agua y suelo; confeccionando la cartografía temática, y el Plan Operativo Básico. A través de talleres de información e intercambio acerca de la categoría de manejo Reserva de Uso Múltiples, se verificará su viabilidad socio cultural.

### 1.6. INDICADORES DE ÉXITO (incluir en matriz de marco lógico)

Se propone la utilización de indicadores de tipo cuali-cuantitativo que han sido construidos para monitorear y evaluar las diversas etapas y procesos del proyecto.

Para la meta del proyecto se plantean que un Plan básico de reserva de uso múltiple, la mejora y diversificación en las actividades productivas y un mayor conocimiento de la región por parte de pobladores y técnicos serán indicadores del éxito del proyecto.

Los resultados serán monitoreados a través de la integración de los logros de las actividades que los componen, para el resultado 1, Personas que rescatan y/o promueven saberes, para el resultado 2, Cantidad de actividades productivas, para el resultado 3, Generación de convenios y acuerdos firmados, Nivel de participación en las actividades y para el resultado 4, Plan operativo Básico de la Reserva de Uso Múltiple.

1.7. SUPOSICIONES NECESARIAS PARA EL EXITO DEL PROYECTO (incluir en matriz de marco lógico) Se supone que los compromisos hechos en el proyecto por cada una de las partes se cumplirán. Esto incluye el trabajo y los medios aportados por cada uno de los participantes del proyecto. La participación, ya existente, de los organismos involucrados y la estabilidad de la población garantizan una adecuada apropiación de las nuevas tecnologías. Las condiciones climáticas no afectarán las actividades planteadas.

# 1.8. RIESGOS (incluir en matriz de marco lógico)

Salvo eventos poco probables, tales como, los climáticos extraordinarios o modificación del drenaje de los ríos de la región, no se prevén situaciones ambientales que puedan modificar el desarrollo del proyecto.

El suministro inadecuado de fondos en tiempo y forma si podría afectar el normal desenvolvimiento del proyecto en los tiempos concordados.

2. VINCULACION DEL PROYECTO CON LAS PRIORIDADES DEL PAIS (Grado en que la propuesta desarrollada coincide con las prioridades nacionales ambientales) El objetivo del proyecto se encuentra en consonancia con lo establecido en el Convenio de Diversidad Biológica, al cual Argentina adhirió mediante la ley 24375 del año 1994 y reglamentada por decreto 1347 del año 1997.

Es una instancia propicia para poner en práctica las estrategias diseñadas en el Documento Final de la Estrategia Nacional de Biodiversidad, que entre sus objetivos se plantea "Evaluar y monitorear el estado de la diversidad hiológica en los agrosistemas, su importancia ecológica y económica y el impacto ambiental de las distintas prácticas de uso agropecuario, sistemas de producción y proyectos de desarrollo" además de "Promover el uso sostenible de los ecosistemas y recursos genéticos en los agrosistemas".

También es concordante con la Ley General del Ambiente Nº 25.675, contribuye a la recuperación ambiental por medio de técnicas de aprovechamiento económico del ecosistema que no sean destructivas y que están probadas en diversos lugares del mundo y de nuestro país, aprovechando los conocimientos tradicionales locales de uso de los recursos vegetales y animales. El enfoque de este proyecto apunta a la revalorización de dichos usos generando ambientes de promoción de la biodiversidad y diversificación de la producción sobre la base de los componentes nativos del ecosistema, mediante el manejo y uso sustentable del mismo, contrastando con sistemas productivos que apuntan al reemplazo de la vegetación nativa por especies exóticas donde se observa degradación del ambiente y en algunos casos el abandono de esas áreas.

El proyecto contempla el marco de la ley 5070 de la provincia de Catamarca donde crea el Sistema Integrado Provincial de Áreas Naturales Protegidas que en su art 5 Inc. e dice: c) Reserva de Usos múltiples es equivalente a las categorías VI (Reserva de Recursos) VIII (Reserva de Usos Múltiples) y IX (Reserva de la Biosfera) de la UICN

El aprovechamiento forestal se basará en prácticas de manejo sustentables, adecuándose a las leyes provinciales y nacionales de conservación de los recursos forestales.

Las prácticas productivas y organizativas propuestas resultan ser social y ambientalmente sustentables con bajas inversiones iniciales, escasos costos de mantenimiento, con beneficios ya en el corto plazo y de fácil adopción por los productores locales.

Proponiendo bases de discusión participativa de la creación de una Reserva de Usos Múltiples en la zona, sigue los principios y directrices establecidos por la Comisión Mundial de Áreas Protegidas de la UICN y la WWF-Internacional. Estos principios establecen que los pueblos tradicionales mantienen un antiguo vínculo con la naturaleza y tienen una comprensión profunda de ella. Es por ello que estos principios señalan que estos pueblos deben ser "reconocidos como socios legítimos e iguales en el desarrollo e implementación de estrategias de conservación que afecten a sus tierras, territorios, aguas, mares costeros y otros recursos y en particular en el manejo y establecimiento de áreas protegidas'

En relación a la categoría de manejo que se propone, es análoga a la categoría VI establecida por la UICN, que es "Área que contiene predominantemente sistemas naturales no modificados, que es objeto de manejo para garantizar protección y el mantenimiento de la diversidad biológica a largo plazo y proporcionar al mismo tiempo su flujo sostenible de productos naturales y servicios para satisfacer las necesidades de la comunidad"

La creación de un área protegida en la zona mencionada posibilitaría la incorporación de ésta a un sistema federal cuyo objetivo es la conformación de una reserva comprendida por varias provincias Argentinas con el fin de proteger el ambiente de la región Chaco Árido

## 3. CONFORMIDAD CON REQUERIMIENTOS DE PROGRAMA Y POLITICAS DEL GEF

3.1. VINCULACIÓN CON LAS ESTRATEGIAS PRIORITARIAS DEL GEF

Se promueve la conservación de la biodiversidad, mediante el manejo de recursos naturales, cuña ela en la flora y fauna silvestres; integrándose a éste las actividades agrícolas, forestales, ganaderas, en poss de la conservación del ambiente global, y así disminuir la presión sobre los distintos ambientes identificados. Se tienen en cuenta las prioridades nacionales y globales de conservación ambiental, vinculadas a las necesidades, demandas, usos tradicionales y potencialidades que presentan las poblaciones locales, logrando afianzar las estrategias en forma participativa.

## 3.2. SUSTENTABILIDAD (incluye sustentabilidad organizacional, financiera y ambiental)

Se pretende que las comunidades puedan adquirir herramientas y habilidades que permitan su desarrollo a largo plazo en forma autónoma. Las actividades realizadas en la actualidad con los pobladores por medio de otros programas han apuntado a esto, por lo que se ha logrado un nivel de consolidación de trabajo en grupo y desarrollo de nuevas tecnologías construidas que permiten acelerar acciones de mejoramiento. Se continuará con el acompañamiento técnico a los productores por medio de las instituciones vinculantes hasta lograr niveles de autonomía adecuados. Con la implementación de una Reserva de Uso Múltiple el seguimiento de acciones será mayor. Las instituciones vinculantes (organismos nacionales y provinciales) realizarán intervenciones a futuro mediante la implementación del plan de manejo de la reserva de uso múltiple.

### 3.3. REPLICABILIDAD

El proyecto es replicable tanto por los aspectos técnicos contemplados en su implementación como por la metodología utilizada para su difusión. Las técnicas de manejo alternativo y sustentable son aplicables a otras regiones salinas del país como el resto de las Salinas Grandes, las Salinas de Ambargasta, las Salinas de Mascasín y otras áreas salinas y áridas como el noreste de Mendoza y este de San Juan. Para la difusión de las técnicas implementadas y resultados obtenidos, los talleres participativos y visitas a los módulos demostrativos resultan metodologías de aprendizaje rápidas, sencillas y fáciles de trasmitir que puede reproducirse por otros grupos o entidades de productores. A partir de publicaciones técnicas, la información puede ser adaptada a otros sistemas salinos del Chaco Americano.

# 3.4. PARTICIPACIÓN DE LOS DIFERENTES ACTORES EN EL PROYECTO (describa la participación de los socios y los beneficiarios del proyecto)

Los actores relevantes de este proyecto son organismos públicos, privados, y productores locales. Entre ellos se encuentran las municipalidades locales, el Gobierno Provincial de Catamarca y el Gobierno Nacional, Programa Social Agropecuario, escuelas locales, ONG's locales, otros programas como PRODERNOA, Direcciones de Extensión Rural de la Provincia de Catamarca y Administración de Parques Nacionales. Muchos de estos organismos que están actualmente trabajando en la zona y tienen relación con las comunidades locales destinatarias del proyecto, sin estar directamente involucrados en el mismo, serán invitados a los talleres de consolidación institucional, con el propósito de optimizar la articulación interinstitucional.

Los beneficiarios directos serán grupos de productores diseminados en el área del proyecto, algunos de los cuales ya están trabajando en forma organizada con el grupo ejecutor del proyecto. Serán los ejecutores de decisiones y acciones.

### Los socios participantes del proyecto son:

- La Facultad de Ciencias Agropecuarias de la Universidad Nacional de Córdoba como promotor del proyecto, aportando especialistas en aspectos ambientales y sociales, quienes serán encargados de medir los indicadores, capacitar a la gente y monitorear la evolución del proceso, articulando con otras instituciones.

- El Programa Social Agropecuario, el cual aportará técnicos que vienen trabajando en la zona y serán quienes realizarán el acompañamiento técnico.

- Administración de Parques Nacionales que acompañará el proceso de elaboración de propuesta de Reserva de Uso Múltiple y monitoreará y capacitará a la gente en lo referido a fauna, flora y manejo de una reserva.

La Facultad de Derecho y Ciencias Sociales que acompañará el proceso de elaboración de ............. propuesta de Reserva de Uso Múltiple en lo referido a cuestiones legales.  $\mathcal{L}^{\text{c}}_{\text{C}(\text{c}_1,\text{c}_2,\text{c}_3)}$ 

Ţ

, . Oo, ." .... "1-"'" '-:¡,:r.'~ •........ ~'U¡i',.  $\mathcal{L} = \mathcal{L} = \mathcal$ 

> $\partial f$  if  $\partial \Omega$  in ( ) sn  $\binom{5}{5}$   $\binom{10}{5}$   $\binom{5}{5}$

> > I  $\mathbf{r}$

# - La Red Agroforestal Chaco que realizará la difusión del proceso y los resultados.

# 3.5. ESQUEMA DE MONITOREO Y EVALUACION

 $\ddot{\ddot{\zeta}}$ 

**1i.** ~

**(,** 

~. Bí

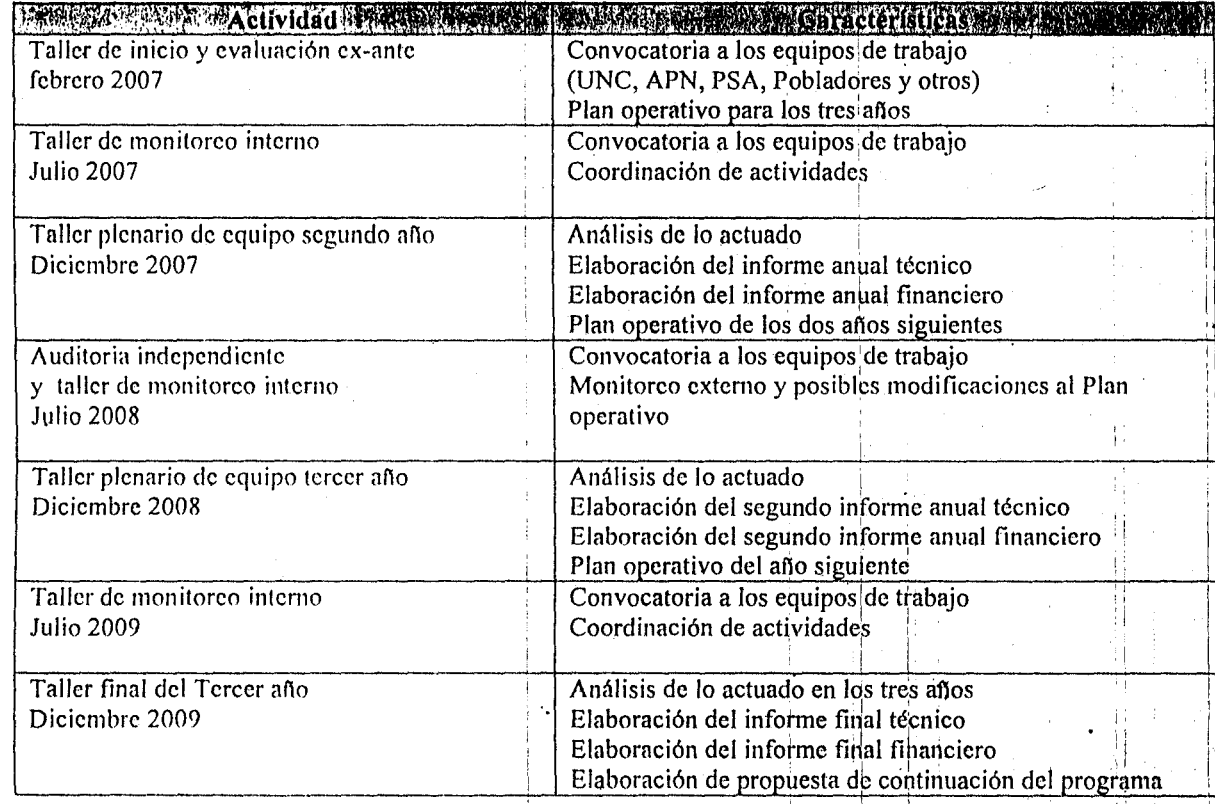

# 4. CO-FINANCIACION DEL PROYECTO

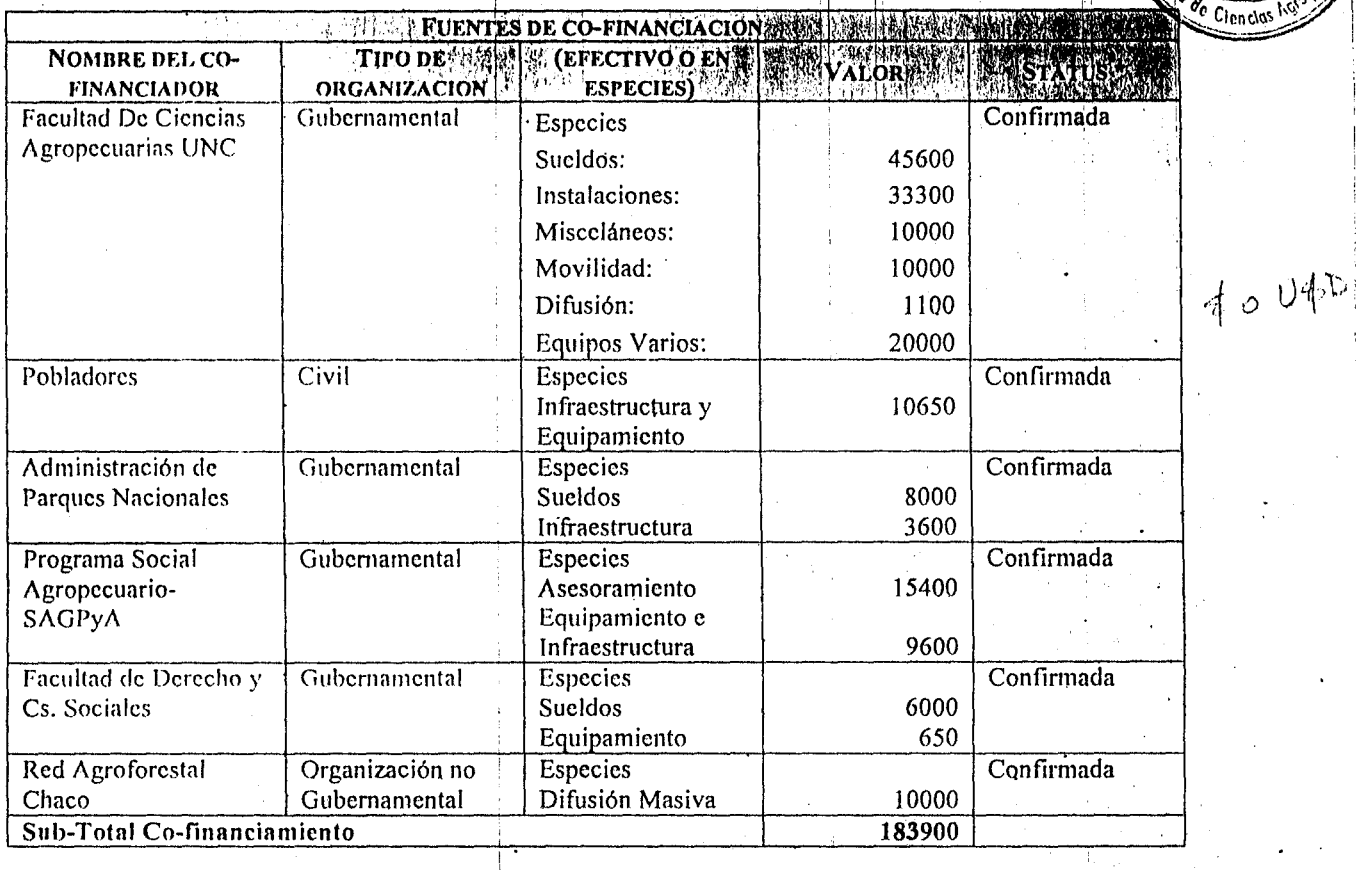

Ì

\* Indique si la contribución está confirmada o si su confirmación es dependiente de la aprobación de la<br>propuesta. También indique expresiones de interés en contribuir a la propuesta.

# 5. Presupuesto (moneda: U\$S)

ちゅうとしら

**BEE** 

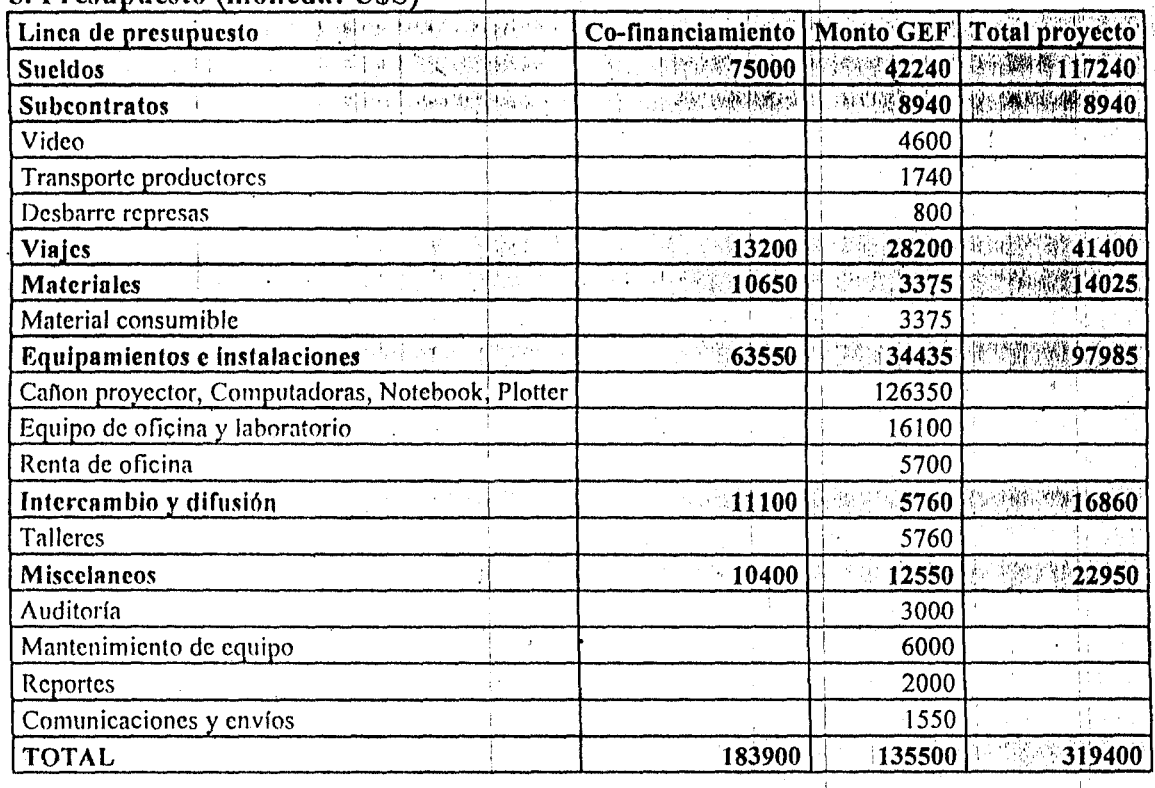

 $\cdot$ 

ij.

ţ. ाई

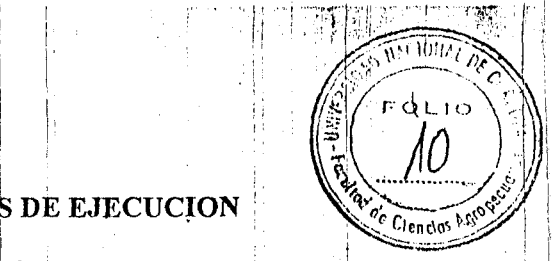

I

 $\vdots$ I

# **6. COORDINACION, COMPLEMENTARIEDAD Y ARREGLOS DE EJECUCION**

## 6.1. DESCRIBA LAS ACTIVII>ADES QUE SU ORGANIZACIÓN/INSTITUCIÓN EFECTUA RELACIONADAS : CON EL PROPOSITO DE ESTE PROYECTO

La Facultad de Ciencias Agropecuarias (UNC) viene realizando en la zona actividades relacionadas con la descripción ambiental participativa y relevamientos de los usos que hacen los pobladores de los recursos locnles con cl objetivo de comprender la dinámica ecológica y social del área de aplicación del proyecto. Esto se hace cn el marco de proyectos de desarrollo local llevados a cabo por el Programa Social Agropecuario quienes poseen una íntima relación con los pobladores. Los fines últimos de estas actividades apuntan a generar herramientas de desenvolvimiento en aspectos productivos y legales por parte de los productores. Se han realizado hasta el momento actividades de diagnóstico participativo y capacitación basadas en la confección de cartas ambientales, análisis de suelo y evaluación forrajera y forestal; asimismo se han creado las bases para la confección de una propuesta de Reserva de Uso Múltiple para ser elevada a las. autoridades provinciales.

## 6.2. DESCRIBA LAS COMPLEMENTARIEDADES Y SINERGIAS CON OTROS PROYECTOS O ACTIVIDADES LLEVADAS A CABO POR GEF, AGENCIAS DE COOPERACION, ONG'S, GOBIERNO U OTROS.

Se articulan dichas actividades con otras instituciones como el Programa Social Agropecuario, reforzando aspectos de diagnóstico ambiental, productivo y social en el marco de proyectos de desarrollo local. Se crearán las bases de una propuesta de Reserva de Uso Múltiple para ser elevada al Gobierno Provincial de Catamarca. Colaboran en estos proyectos otras instituciones como la Administración Parques Nacionales, Facultad de Derecho y Ciencias Sociales (UNC), Red Agroforestal Chaco.<br>|-

### 6.3. DESCRIBA LOS ARREGLOS DE EJECUCION DEL PROYECTO

La FCA-UNC será coordinadora del proyecto en conjunto con PSA - Catamarca.

La APN aportará expertos en los temas de manejo de fauna, flora y áreas protegidas.

Los pobladores aportarán sus conocimientos y prácticas productivas vinculadas a su ambiente específico y áreas para las experimentaciones participativas.

La Facultad de Derecho y Ciencias Sociales (UNC) colaborará en los lineamientos básicos para la creación de un Plan Básico Operativo de una Reserva de Uso Múltiple.

La Red Agroforestal Chaco aportará sus conocimientos e infraestructura para la difusión de los conocimientos construidos.

Los arreglos de ejecución se harán en base a reuniones y talleres de discusión y consenso, aplicando las metodologías participativas adecuadas para tal fin.

## SECCIÓN 3 - PLAN DE TRABAJO Y PROGRAMA, PRESUPUESTO, SEGUIMIENTO

### 3.1 Plan de Trabajo y Programa

Se proporciona un Plan de Trabajo detallado en el Anexo 9.

## 3.2 Presupuesto

l·

'·' *r*  , > ,1

> Se proporciona un presupuesto detallado en formato PNUMA en el Anexo 1. Este presupuesto se basa en el presupuesto GEF aprobado en la Sección 2 anterior.

### 3.3 Seguimiento

El proyecto promoverá las prácticas tradicionales y generará alternativas productivas sustentables, las cuales contribuirán a la conservación de la biodiversidad global, y permitirá que las comunidades de Gran Chaco se desarrollen en forma autónoma en un largo plazo. La implementación de la Reserva de Uso Múltiple asegurará un mayor seguimiento de las actividades. Las instituciones involucradas (organizaciones regionales y nacionales) intervendrán en un futuro en la implementación del plan de administración de la Reserva de Uso Múltiple. I

# SECCIÓN 4 - ESQUEMA DE TRABAJO INSTITUCIONAL Y EVALUACIÓN

# 4.1 Esquema de Trabajo Institucional

La Universidad Nacional de Córdoba será responsable de la implementación del proyecto de acuerdo con los objetivos y actividades señaladas en la Sección 2 de este documento PNUMA, así como la Agencia de Implementación GEF será responsable de la supervisión de todo el proyecto con el fin de asegurar la consistencia con los procedimientos y políticas PNUMA y GEF, y proporcionará los lineamientos con respecto a la vinculación de las actividades financiadas relacionadas con PNUMA y GEF. La Coordinación PNUMA/DGEF realizará el monitoreo de la implementación de las actividades llevadas a cabo durante la ejecución del proyecto y será responsable de la autorización y emisión de reportes financieros y de desarrollo al Fondo Mundial para el Medio Ambiente (GEF, por sus siglas en inglés). PNUMA tiene la responsabilidad de revisar y aprobar los reportes técnicos y financieros producidos de acuerdo con el programa de trabajo.

Toda correspondencia relacionada con los asuntos técnicos y fundamentales deberán dirigirse a:

Universidad Nacional de Córdoba **Eduardo Ruiz Posse** Universidad Nacional de Córdoba Facultad de Ciencias Agropecuarias Avenida Haya de la Torre s/n Pabellón Argentina Córdoba, Argentina Tel: (54+351) 433-4103/05 int. 505 E-mail: ruizposc@agro.uncor.edu

Con copia para: Daniel Esteban Di Giusto Universidad Nacional de Córdoba Facultad de Ciencias Agropecuarias Avenida Haya de la Torre s/n Pabellón Argentina Córdoba, Argentina Tel: (54+351) 433-4103/05 int. 505 E-mail: ruizpose@agro.uncor.edu

# En PNUMA

Oficial a Cargo División de la Coordinación del Fondo para el Medio Ambiente Mundial Programa de las Naciones Unidas para el Medio Ambiente (PNUMA) P.O. Box 30552 - 00100 Nairobi, Kenya Fax: (254) 20-762 4041 Tel: (254) 20-762 4166

Con copia para:

Gabriel Labbate Coordinador Regional División de la Coordinación del Fondo para el Medio Ambiente Mundial Programa de las Naciones Unidas para el Medio Ambiente (PNUMA) Boulevard de los Virreyes No. 145 2º piso Lomas de Virreyes 11000 Mexico City, Mexico Tel: (52-55) 52-02-4841 ext 108 Fax: (52-55) 52-02-0950

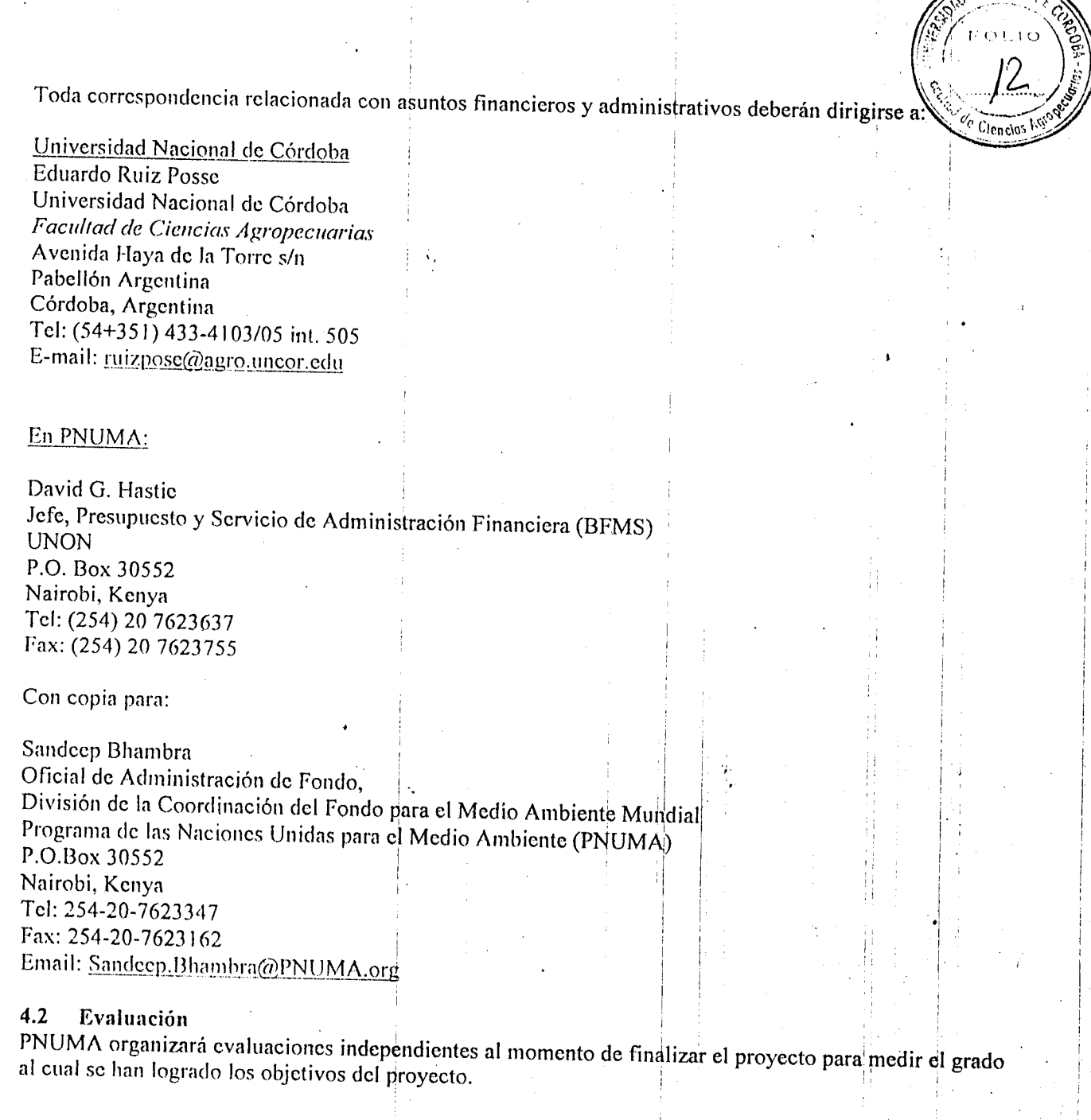

# SECCIÓN 5 - MONITOREO Y REPORTES

# 5.1 Reportes de Administración

J.

**.**  $\ddot{}$  ,  $\ddot{\ddot{\chi}}$  . :( l.

 $\ddot{ }$  . "

։<br>։ '.  $\ddot{\phantom{a}}$  .  $\sum_{i=1}^n \frac{1}{i} \sum_{j=1}^n \frac{1}{j} \sum_{j=1}^n \frac{1}{j} \sum_{j=1}^n \frac{1}{j} \sum_{j=1}^n \frac{1}{j} \sum_{j=1}^n \frac{1}{j} \sum_{j=1}^n \frac{1}{j} \sum_{j=1}^n \frac{1}{j} \sum_{j=1}^n \frac{1}{j} \sum_{j=1}^n \frac{1}{j} \sum_{j=1}^n \frac{1}{j} \sum_{j=1}^n \frac{1}{j} \sum_{j=1}^n \frac{1}{j} \sum_{j=1}^n \frac{$ 

# 5.1.1 Reportes de Desarrollo

Dentro de los 30 días posteriores a la finalización del período de reportes, la Universidad Nacional de Córdoba presentará a la Coordinación de PNUMA/DGEF, utilizando el formato proporcionado en el Anexo 2. Reportes de Desarrollo Semestral con feeha 30 de Junio y 31 de Diciembre.

# 5.1.2 Reportes de Finalización del Proyecto

Dcntro de los 60 días posteriores a la finalización del proyecto, la Universidad Nacional de Córdoba presentará a la Coordinación de PNUMA/DGEF un Reporte de Finalización del Proyecto detallando las actividades realizadas de acuerdo con el proyecto, lecciones aprendidas y cualquier otra recomendación para mejorar la cficiencia de actividades similares en el futuro, utilizando el formato proporcionado en el<br>Anexo 7.

#### 5.1.3 Reportes de Sustancia

A su debido tiempo, la Universidad Nacional de Córdoba presentará a PNUMA tres copias en borradors de cualquiera de el(los) reporte(s) de sustancia y, al mismo tiempo, informará a PNUMA de sus planes para publicar dicho texto. Dentro de los 30 días posteriores a su recepción, PNUMA autorizará a la Universidad Nacional de Córdoba dicho manuscrito, indicando cualquier sugerencia de modificación y redacción (reconocimiento, descargo de responsabilidades, etc.) en base a como se desearía que figurara en las páginas preliminares o en los textos introductorias. De igual forma, considerará la propuesta de publicación de la Universidad Nacional de Córdoba y realizará los comentarios pertinentes, tal como se sugiere.

CIONA

χ

PNUMA puede solicitar a la Universidad Nacional de Córdoba la impresión conjunta de cualquier reporte de sustancia. Si la Universidad Nacional de Córdoba fuere el único responsable de imprimir y publicar los reportes, PNUMA recibirá 10 copias, sin costo del trabajo publicado, en cada uno de los idiomas acordados para su propio uso.

### $5.2$ Reportes Financieros: Todos los reportes financieros dirigidos a PNUMA deberán indicarse en dólares americanos (US\$).

Se reportarán los detalles de los gastos por cada actividad, alineados con los códigos del  $(i)$ presupuesto del proyecto tal como se determine en el documento del proyecto, en base a las siguientes fechas: 31 Marzo, 30 Junio, 30 Septiembre y 31 Diciembre, utilizando el formato proporcionado en el Anexo 3. Se enviarán a PNUMA todas las cuentas de gastos dentro de los 30 días posteriores al período Trimestral al cual se hace referencia, certificadas por un funcionario debidamente autorizado de la  $\times$ Universidad Nacional de Córdoba.

Dentro de los 180 días posteriores a la finalización del proyecto, la Universidad Nacional de  $(ii)$ Córdoba proporcionará a PNUMA un estado de cuenta final en el formato referido como estados de cuenta de gastos trimestrales, debidamente firmado por el funcionario autorizado de la Universidad Nacional de Córdoba y certificado por el despacho de contadores públicos reconocido.

Particularmente, se deberá solicitar a los auditores un reporte de su opinión con respecto a si:

- Se han llevado a cabo los libros de contabilidad apropiados;
- Todos los gastos del proyecto se han soportado por medio de recibos y documentación adecuada;
- Se han incurrido los gastos de acuerdo con los objetivos señalados en el documento del proyecto.
- Los reportes de gastos proporcionan una perspectiva justa y verdadera del desarrollo y condición financiera del proyecto.

En caso que se solicite, la Universidad Nacional de Córdoba facilitará la auditoria por parte del Consejo de Auditores de las Naciones Unidas y/o Servicio de Auditoria de la contabilidad del proyecto.

(iii) La Universidad Nacional de Córdoba reembolsará a PNUMA cualquier cantidad remanente de anticipos de efectivo no gastados o no comprometidos en un lapso de un mes posterior a la presentación de la contabilidad final. En caso de cualquier demora de dicho reembolso, la Universidad Nacional de  $\wedge$ Córdoba será responsable financieramente de cualquier fluctuación adversa en el tipo de cambio.

(iv) Dentro de los 30 días posteriores al período de reportes, la Universidad Nacional de Córdoba presentará a la Coordinación de PNUMA GEF, el reporte de co-financiamiento anual para el proyecto utilizando el formato proporcionado en el Anexo 5 mostrando:

- Cantidad de co-financiamiento comprendida en comparación con la cantidad de co-financiamiento comprometida al momento de aprobar el proyecto, y
- Reportes del origen y tipo que incluyen:
	- Origen: incluye el propio co-financiamiento de la agencia, co-financiamiento del gobierno (compromisos equivalentes) y contribuciones movilizadas para el proyecto por parte de otras

agencia multilaterales, agencias de cooperación de desarrollo bilaterales, NGOs (por sus siglas inglés), sector privado y beneficiarios.

- Tipos de co-financiamiento. El efectivo incluye subsidios, préstamos, créditos e inversiones en participación. Se requiere que los recursos en especie estén:
- dedicados únicamente al proyecto GEF,
- valuados al menor costo y valor en el mercado a los ingresos requeridos proporcionados para el proyecto, y
- monitoreados con la documentación disponible para cualquier evaluación o auditoria del proyecto.

#### $5.3$ Términos y Condiciones

#### $5.3.1$ **Equipo No Consumible**

La Universidad Nacional de Córdoba mantendrá los registros del equipo no consumible (artículos con un costo de US\$1500 o más, así como los artículos de oficina, tales como calculadoras de bolsillo, cámaras, computadoras, impresoras, etc.) adquiridos con fondos de PNUMA (o con Fondos Fiduciarios o Fondos Equivalentes administrados por PNUMA) y presentará, utilizando el formato en el Anexo 6, un inventario de dicho equipo a PNUMA, una vez al año, indicando la descripción, No. de serie, fecha de compra, costo original, condición actual, ubicación de cada artículo, junto con el reporte de desarrollo presentado el 31 de diciembre. Dentro de los 60 días posteriores a la finalización del proyecto, la Universidad Nacional de Córdoba presentará a PNUMA un inventario final de todo el equipo no consumible adquirido de acuerdo con este proyecto indicando la descripción, No. de serie, costo original, condición actual, ubicación y una propuesta para la utilización de dicho equipo. El equipo no consumible adquirido con fondos administrados por PNUMA será propiedad de PNUMA hasta que PNUMA autorice su uso, en acuerdo con la Universidad Nacional de Córdoba. La Universidad Nacional de Córdoba será responsable de cualquier pérdida o daño del equipo adquirido con los fondos administrados de PNUMA. Los procedimientos de venta de equipo, (debidamente autorizados por PNUMA) se acreditarán ya sea a las cuentas de PNUMA, o fondos fiduciarios o fondos equivalentes apropiados. Un funcionario debidamente autorizado de la Universidad Nacional de Córdoba deberá verificar físicamente el inventario.

## 5.3.2 Responsabilidad por Extralimitación de Costos

No se podrá exceder el presupuesto GEF aprobado de US\$135,500. Cualquier extralimitación de costos (gastos en exceso de la cantidad de cada sub-línea del presupuesto) será responsabilidad de la organización que autoriza los gastos, a menos que PNUMA emita un acuerdo escrito por adelantado. En los casos en donde PNUMA haya indicado su acuerdo a una extralimitación de costos en una sub-línea del presupuesto a otra, PNUMA emitirá una revisión del documento del proyecto enmendando dicho presupuesto.

### 5.3.3 Requerimientos de Anticipos de Efectivo

Se realizará el anticipo de efectivo inicial de US\$20,500 después que ambas partes hayan firmado el documento del proyecto y dicha cantidad cubrirá los gastos incurridos esperados por la Universidad Nacional de Córdoba durante los primeros tres meses de la implementación del proyecto. Se realizarán anticipos posteriores, sujetos a:

Confirmación por parte de la Universidad Nacional de Córdoba, con por lo menos dos semanas de  $(i)$ anticipación al pago correspondiente, en base al flujo esperado de gastos y la disposición de efectivo real que son necesarios para el pago, incluyendo una cantidad razonable para cubrir el "plazo de entrega" para la siguiente remisión; y

(ii) La presentación de:

- Un reporte financiero satisfactorio mostrando los gastos incurridos para el trimestre anterior, de acuerdo a cada actividad del proyecto.
- Reportes satisfactorios oportunos en relación a la implementación del proyecto.

Sc deberán presentar las solicitudes de anticipos de efectivo posteriores utilizando el formato difandar la col proporcionado cn el Ancxo 4.  $\left[\frac{\text{ståndar}}{\sum} \mid \cdot \mid \cdot \mid \right]$ 

1, , ~"'." "~"""f"'r"':r" , "" ","" "~1r::; I

I ; 1: I

! i

: I I :

: , ,<br>11  $, \dot$ 

. *11* 

I j

 $\sim$  ,  $\sim$  ,  $\sim$  ,  $\sim$  ,  $\sim$  ,  $\sim$  ,  $\sim$  $\mathcal{L}(\mathcal{L}) \subset \mathcal{L}(\mathcal{L})$ " Top)

# 5.3.4 Reclamaciones de Terceras Partes en contra de PNUMA  $\frac{C_0}{C_1}$

La Universidad Nacional de Córdoba será responsable de cualesquiera reclamación que pudiera presentar terceras partes en contra de PNUMA y su personal, y no hará responsable a PNUMA ni a ningún elemento de su personal en caso de cualquier reclamación o responsabilidad resultante de las operaciones llevadas a cabo por la Universidad Nacional de Córdoba u otros socios del proyecto de acuerdo con este documento de proyecto, excepto en los casos que así se convenga por la Universidad<sup>'</sup> Nacional de Córdoba y PNUMA en relación a que dichas reclamaciones o responsabilidades resulten de la total negligencia o falta de ética intencionada del personal de PNUMA.

## 5.3.5 Enmiendas

 $\sim$   $\sim$   $\sim$   $\sim$   $\sim$  $\mathbb{B}$ 

Las Partcs de cste documcnto de proyecto aprobarán por escrito cualquier modificación o cambio a este documento de proyccto.

l'

# LISTA DE ANEXOS

MM.

Anexo 1: Presupuesto en formato PNUMA Formato de Reporte de Progreso de Medio Año Anexo 2: Formato de Reporte de Gastos Cuatrimestrales Anexo 3: Anexo 4: Formato de Solicitud de Fondos Anexo 5: Reporte de Co-financiamiento Anexo 6: Formato de Inventario de equipo no consumible Formato del Reporte Final Anexo 7: Anexo 8: Marco Lógico Anexo 9: Plan de Trabajo

5.

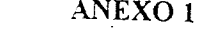

المال المناسخ المستويات المناسب المستويات المستخلفة المستخلفة المستخلفة المستخلفة المستخلفة المستخلفة المستخلفة المستخلفة

 $\bullet$ 

ीस्ट्रेलिया में से मुस्लि

 $\mathcal{A}^{\mathcal{A}}$ 

 $\frac{1}{\sqrt{2}}$ 

€

and company

94 C

 $0 0$ 

 $\sim$  100  $\sim$  100  $\sim$  $\sim 10^{-11}$ 

and an intermediate a sale means and a local means and solu-

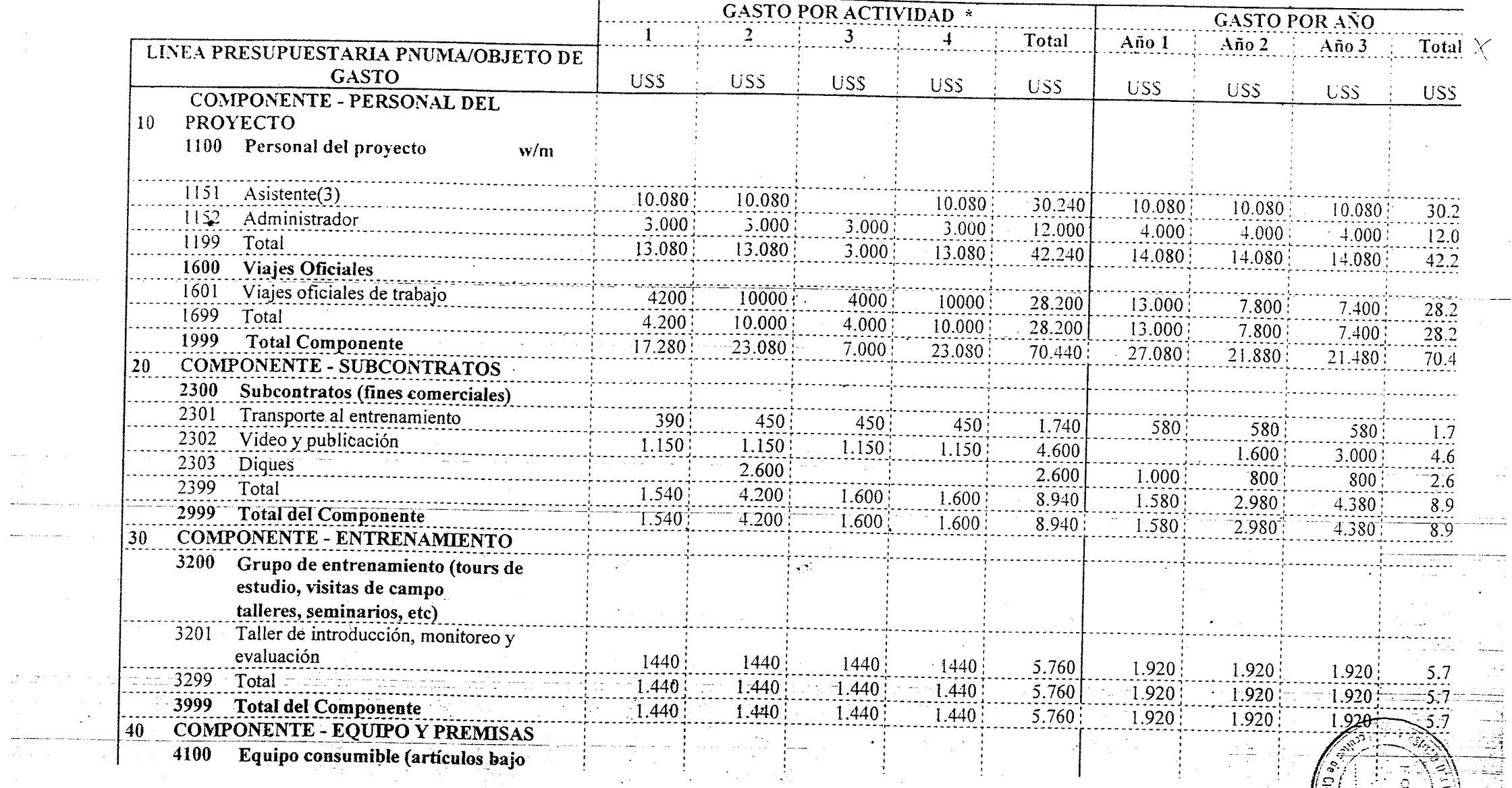

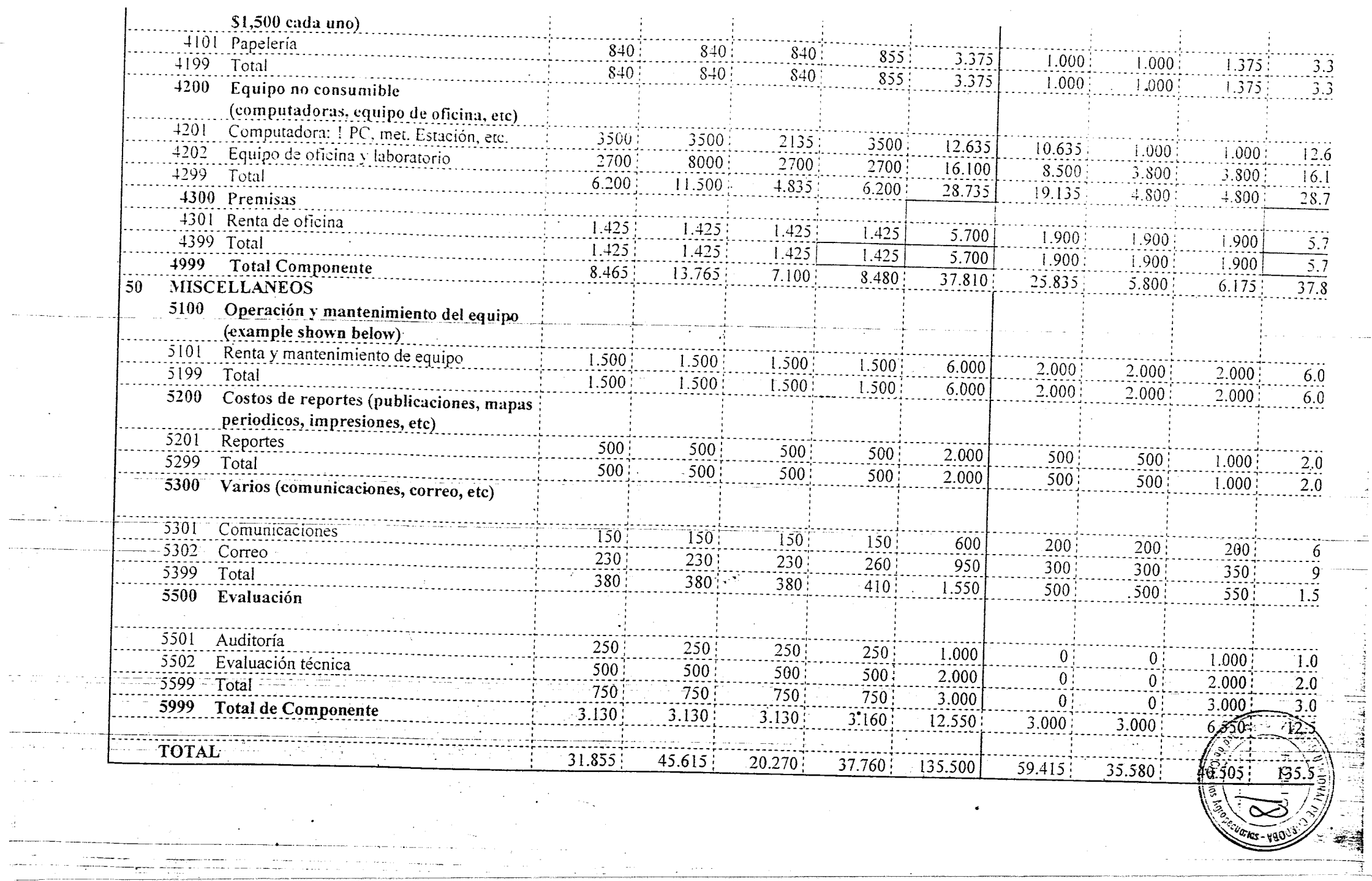

 $\sim 10^{10}$  .

 $\theta$ 

 $\mathcal{A}$ 

 $\bullet$ 

 $\bigcap$ 

**PES** 

 $\epsilon_{\rm E}$ 

# ANEXO 2: FORMATO PARA EL REPORTE DE DESARROLLO SEMESTRAL

con fecha 30 de junio y 31 de diciembre

(Por favor anexe un inventario actual de productos/servicios al momento de presentar este reporte)

- **Antecedentes** 1.
- $1.1$ Proyecto No:
- Título del proyecto:  $1.2$
- $1.3$ División/Unidad:
- $1.4$ Agencia Ejecutiva:
- Período del reporte (los seis meses que cubran este reporte):  $1.5\,$
- Programa Relevante de Trabajo UNEP (2004-2005) Subprograma No: 1.6
- Detalles del Personal de la Agencia Cooperadora / Organización de Soporte (Aplica al  $1.7$ personal, expertos y consultores pagados por medio del presupuesto del proyecto):

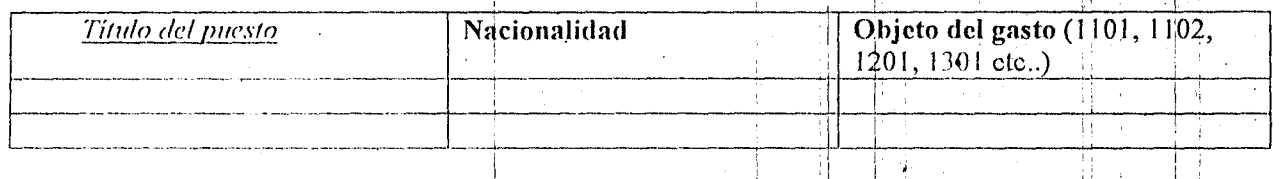

#### Sub-Contratos (en caso necesario):  $1.8$

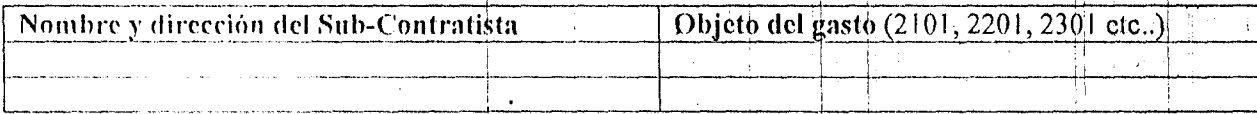

#### $\overline{2}$ . Estado del proyecto

#### $2.1$ Información de la entrega de productos/servicios:

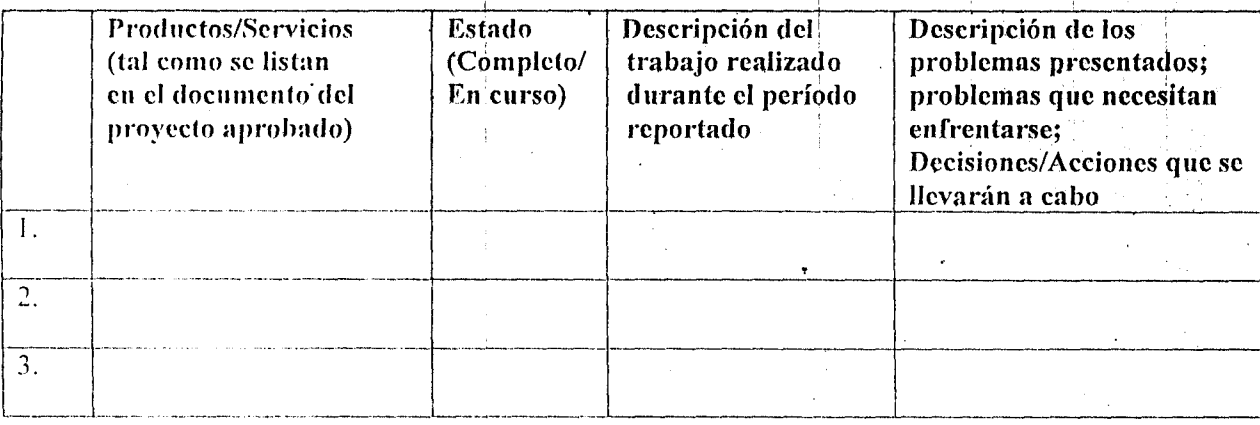

 $2.2$ En caso que no se tenga una continuidad del proyecto, indique las razones y detalles de la acción de recuperación que se ha llevado a cabo:

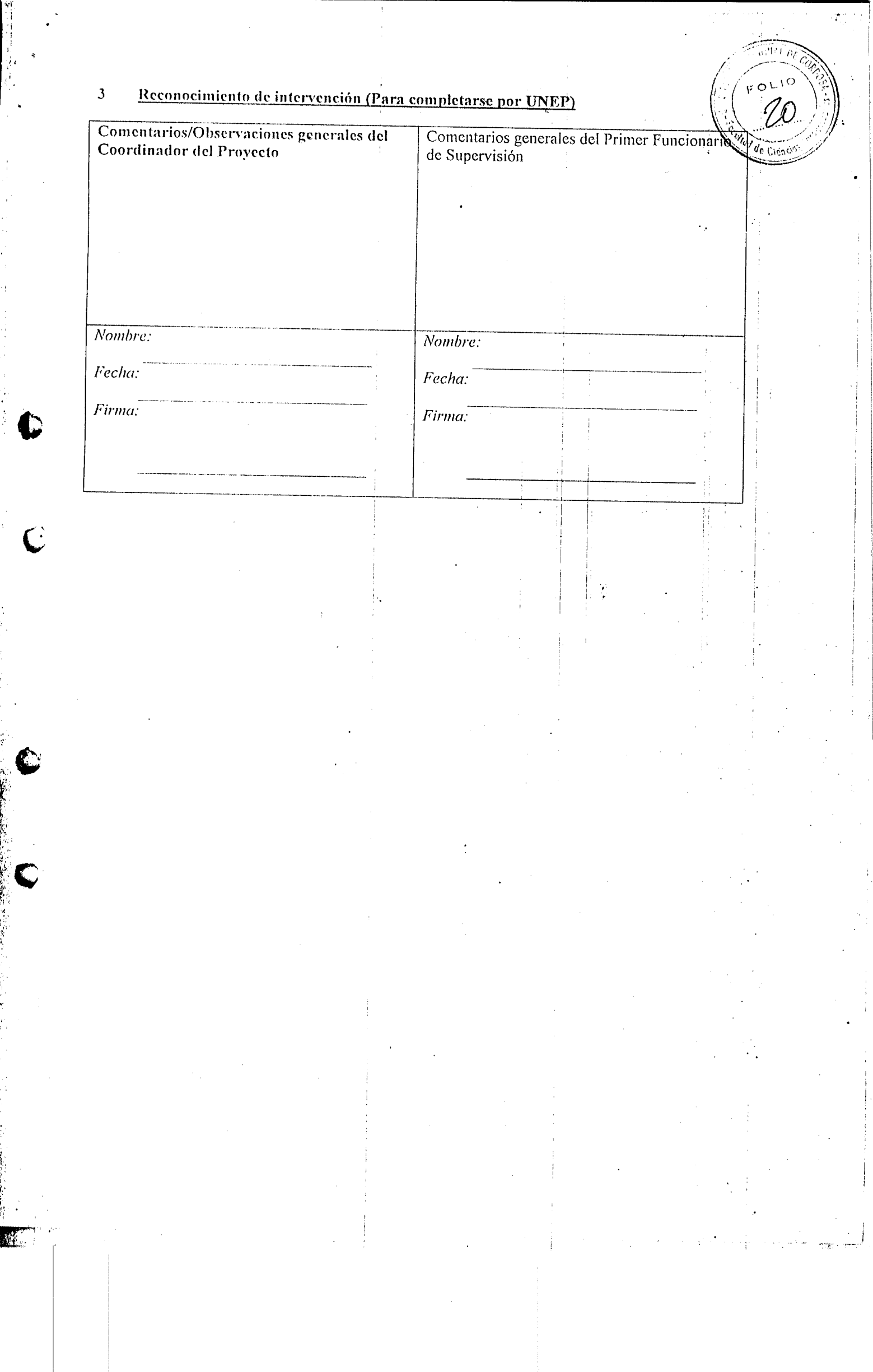

医神经 医异种神经病 计分类

 $\mathbf C$ 

 $\Omega$  ... (0 Apéndice 1 del Anexo 2: *Anexo al Reporte de Desarrotio Semestral: Formato del Inventario de Productos/Servicios* 

V.

 $\sim 10^{-10}$ 

 $\mathcal{L}^{\text{max}}_{\text{max}}$  .  $\mathcal{L}^{\text{max}}_{\text{max}}$  .  $\mathcal{L}^{\text{max}}_{\text{max}}$ 

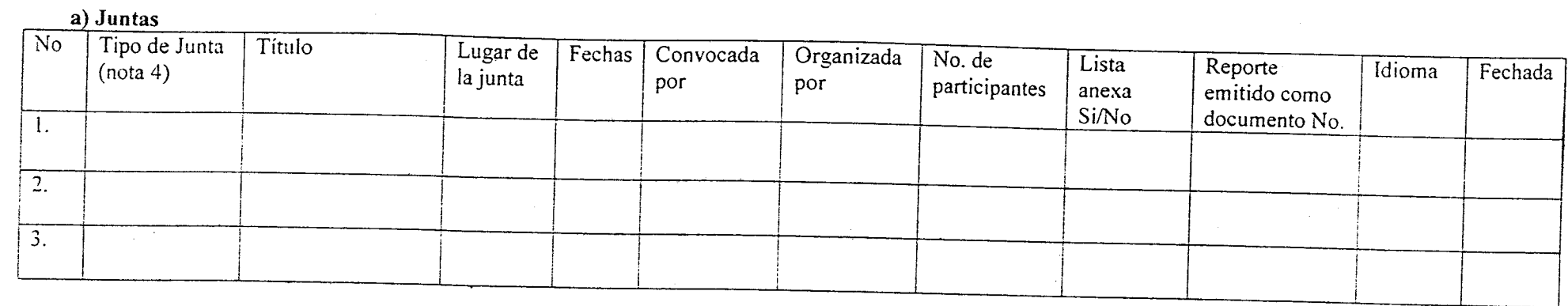

Lista de participantes de la junta:

~.'"'- .. r'~' .~

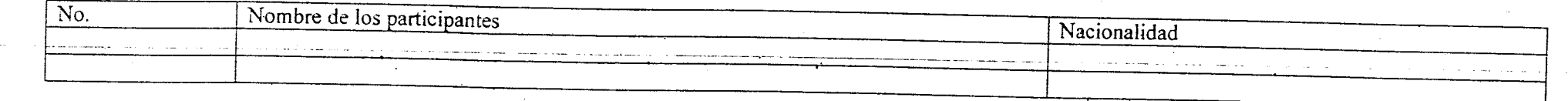

 $\mathbf{r}^{\prime}$  ,  $\mathbf{r}^{\prime}$  ,  $\mathbf{r}^{\prime}$  ,  $\mathbf{r}^{\prime}$ 

, b) Materiales impresos:

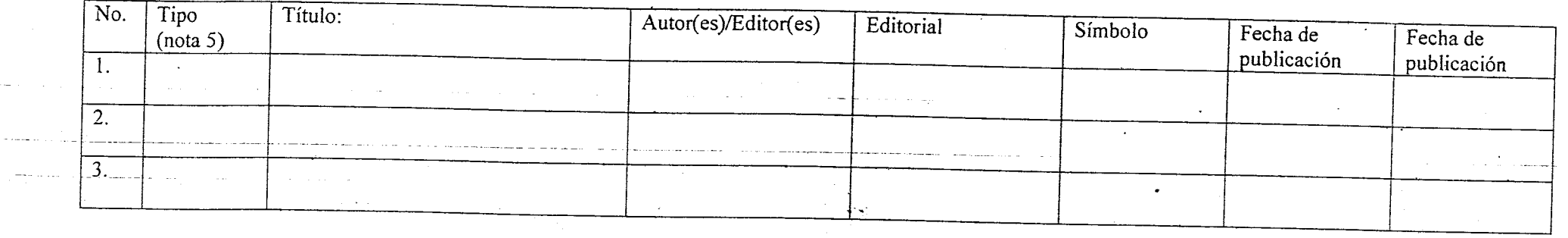

oga tu godina za zapred

 $\mathcal{L}(\mathcal{A})=\mathcal{L}(\mathcal{A})$  , where  $\sim 10^7$  $\Delta_{\rm 1.5~GHz}$ 

------------- •

<u> 1920 - 19</u>

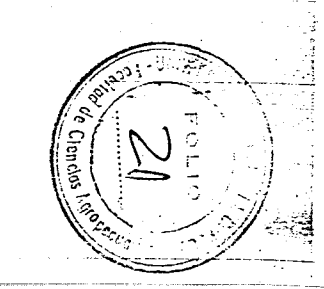

# e) Información técnica / Informacy pública:

~.-:;: \* - t· ..... -,-;.-::~\_ . ..,. ...... ·\_·.··~7~"''!.~-:'':

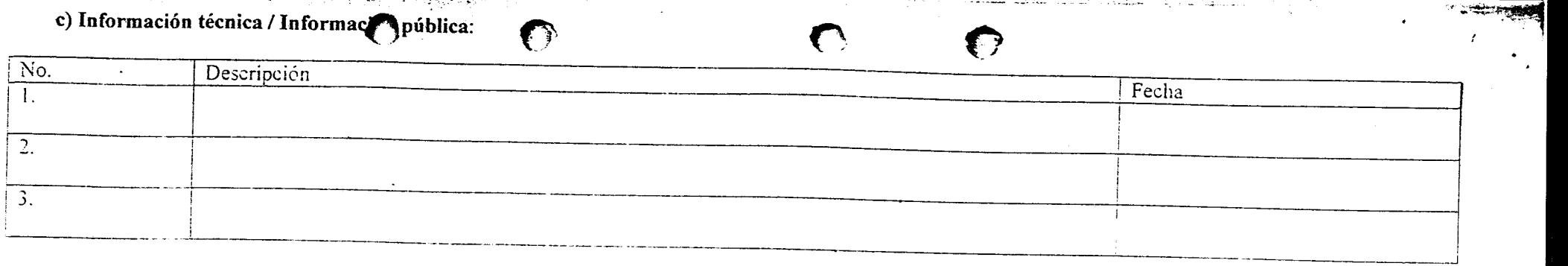

# d) Cooperación técnica

 $\mathbb{R}$ 

 $\cdot$  ,  $\cdot$ 

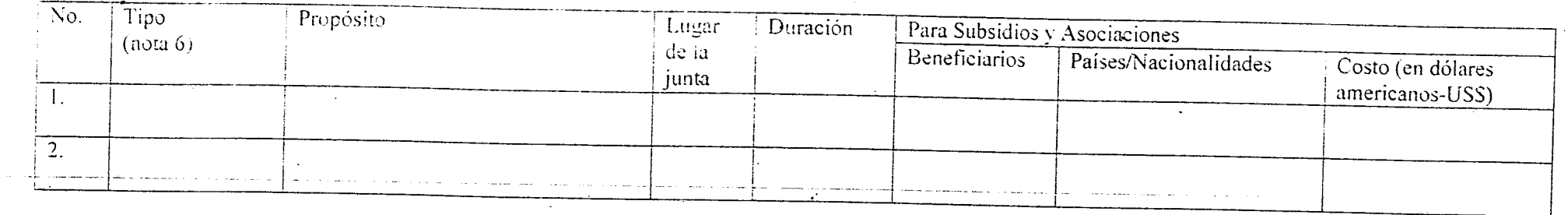

e) Otros productos/servicios (por ejemplo, Redes de cómputo, Sesión de preguntas-respuestas, Participación en juntas, etc.)

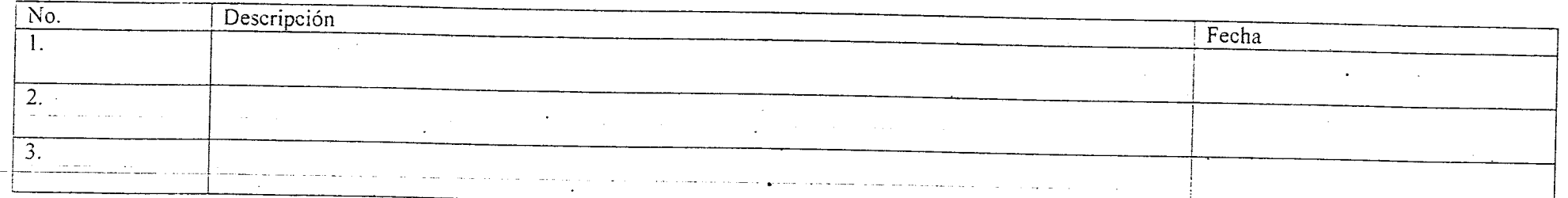

Nota 4: Tipos de Juntas (Junta Intergubernamental, Junta de grupos de expertos, Seminarios/Talleres de Capacitación, Otros)

Nota 5: Tipos de materiales (Reporte para la Junta Intergubernamental, Publicación Técnica, Reporte Técnico, Otros)

Nota 6: Tipo de Cooperación Técnica (Subsidios y Asociaciones, Servicios de Consultoría, Misión del Personal, Otros)

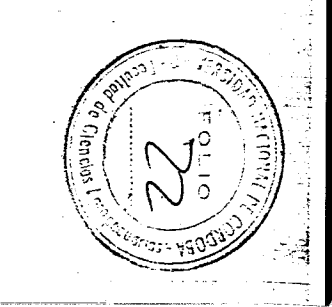

# ANEXO 3: FORMATO DE LA QUENTAS DE GASTOS DEL PROYECTO CO TRIMESTRAL PARA LAS<br>AGENCIAS DE COOPECTIÓN

Estado de asignación del proyecto trimestral (presupuesto), gastos y balance (Expresado en dólares americanos-US\$) cubriendo el período  ${Mes, Año}$ {Mes, Año}  $a$ :  $de:$ 

Proyecto No. {GFL/2328-27XX-4XXX} Título del proyecto: {Escriba el título completo del proyecto aquí} Inicio del proyecto: {Escriba la fecha de inicio}

Agencia Ejecutiva: {Escriba el nombre de la Agencia Ejecutiva}

Finalización del proyecto: {Escriba la fecha de finalización }

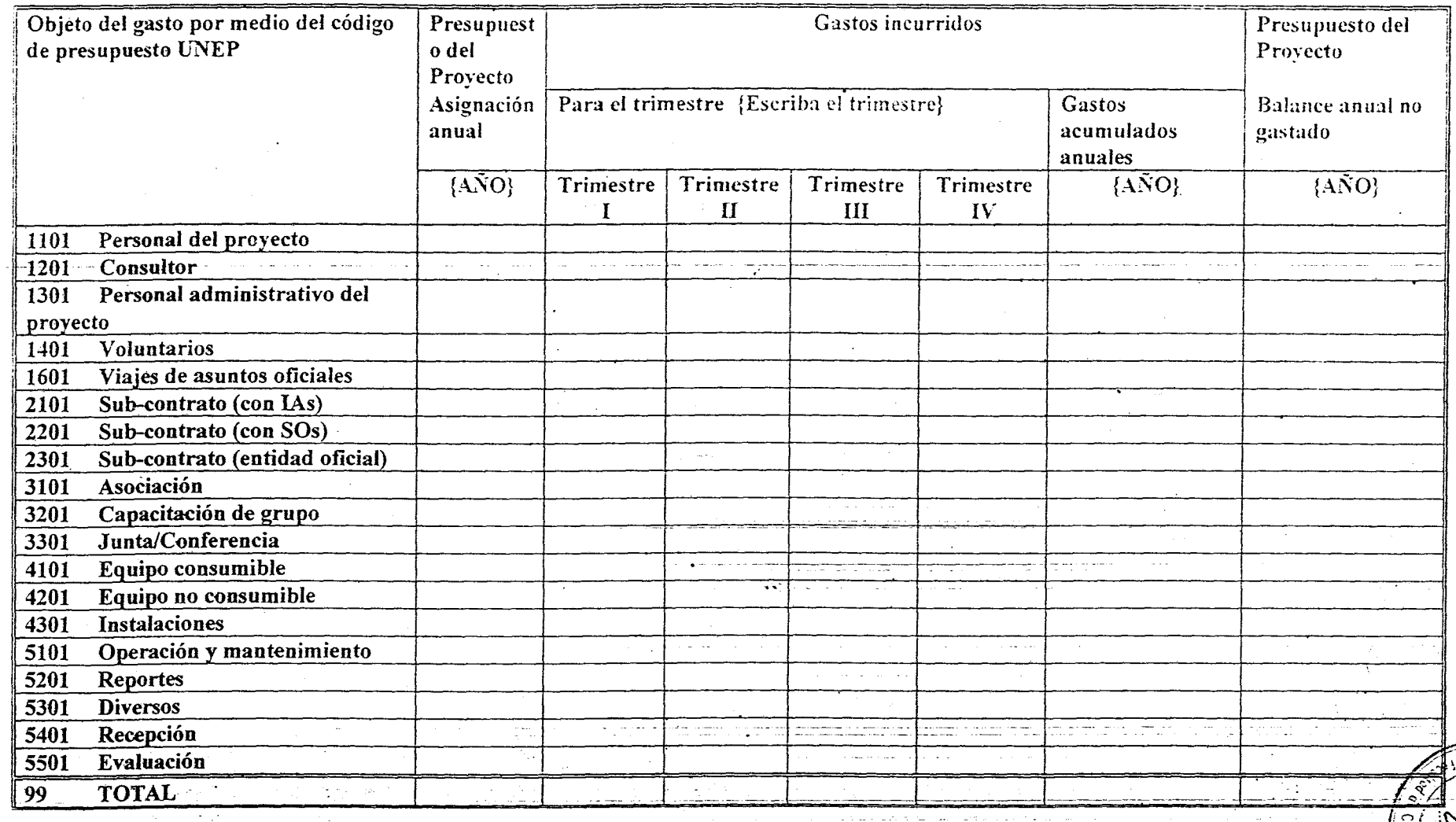

Nota: El Objeto del Gasto en el reporte deberá ser exactamente el mismo contenido en el presupuesto del proyecto; el anterior es solamente un ejemplo con un código en cada clase. Puede existir más de un código en una clase

# Firmado:

Fecha:

Nom bre y título del funcionario debidamente autorizado de {Escriba el nómbre de la<br>Agencia Ejecutive}

erika.

 $\overline{a}$ 

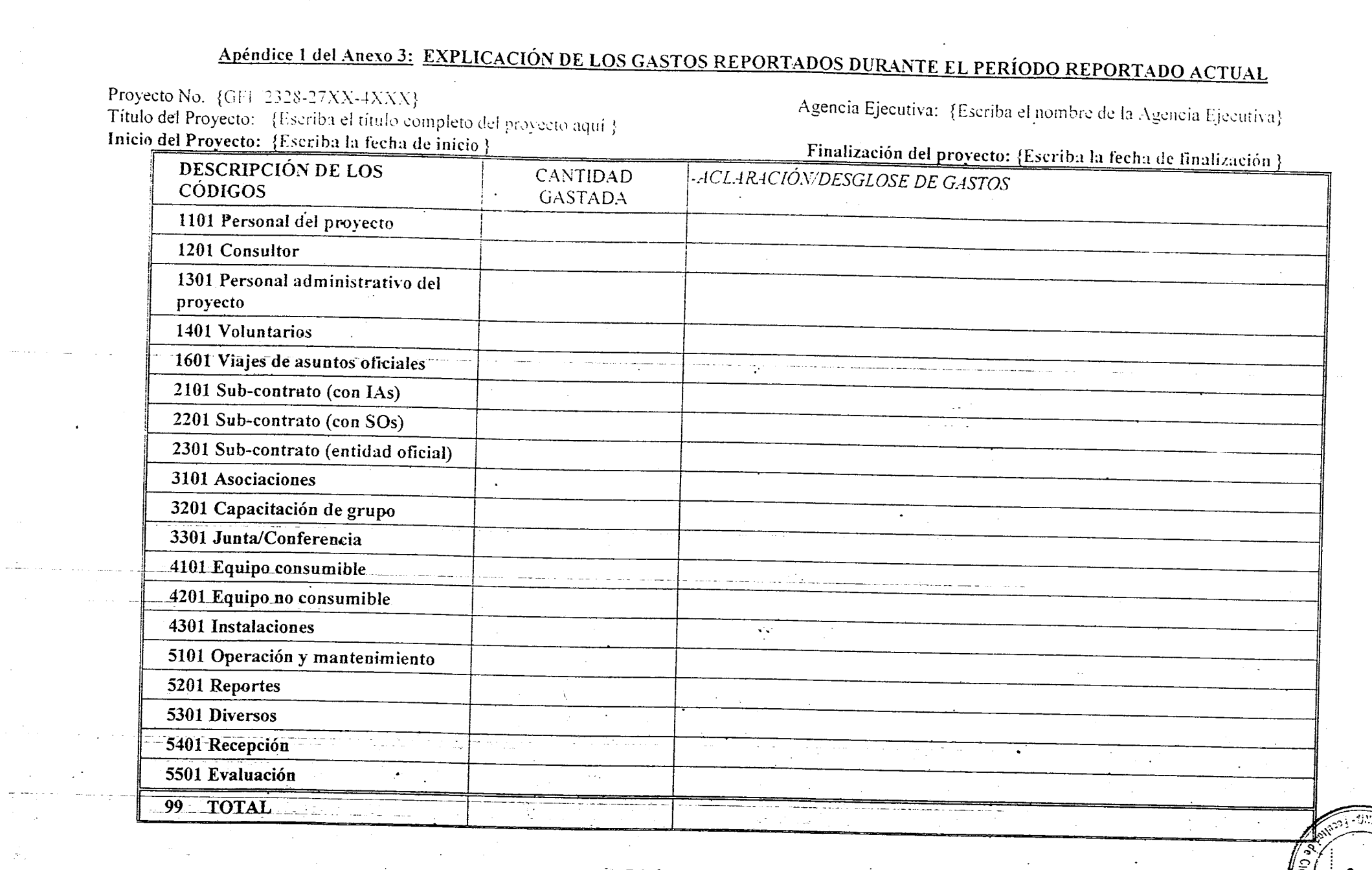

 $\bullet$ 

 $\bigcap$ 

द्रुतराष्ट्रा<sub>हे.</sub> स्मर्ग

**परंकटन** 

 $\bullet$ 

 $\mathcal{O}(\frac{1}{2} \log n)$ 

الداما وللمدامد  $\sim$   $\mu$ 

 $\mathcal{P}^{\mathcal{C}}$  .

 $\mathcal{M}_{\rm eff}$  and  $\mathcal{M}_{\rm eff}$  and  $\mathcal{M}_{\rm eff}$ 

ya shekar

Página 1 del Anexo 4

 $\mathcal{L}_{\mathbf{a}}$ 

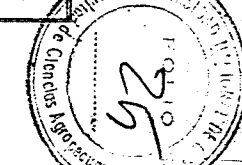

**SERVERS** 

Nota: El Objeto del Gasto en el reporte deberá ser exactamente el mismo contenido en el presupuesto del proyecto; el anterior es solamente un ejemplo con un código<br>en cada clase. Puede existir más de un código en una clase

Página 2 del Anexo 4

# ANEXO 4: ESTADO DE CUENTA DE ANTICIPOS EN EFECTIVO

Estado de cuenta de anticipos en efectivo al : {Fecha final del reporte} Requerimientos de efectivo para el período: De: {Fecha de inicio} A: {Fecha final} NOMBRE DE LA AGENCIA EJECUTIVA: {ESCRIBA EL NOMBRE DE LA AGENCIA EJECUTIVA} Proyecto No.: IMIS: GFL/2328-27XX- XXX {Liene el No. IMIS conforme sea necesario} GFL/2328-27XX-4XXX {Liene el No. IMIS conforme sea necesario} PMS: GF/XG/PPPP-YY-NN {Liene el No. PMS conforme sea necesario} Título del Proyecto: {Escriba el título exacto del Proyecto} Estado de cuenta de efectivo  $\overline{r}$ Balance de efectivo inicial con fecha: {Escriba la fecha de inicio del Proyecto} 1. US\$ {Escriba la cantidad en dólares americanos} 2. Más: anticipos en efectivo recibidos: Cantidad Número Fecha Primer anticipo en efectivo {Escriba la fecha} {Escriba la cantidad} Segundo anticipo en efectivo {Lascriba la fecha} {Escriba la cantidad} {Escriba la fecha} {Escriba la cantidad} Tercer anticipo en efectivo Cuarto anticipo en efectivo {Escriba la fecha} {Escriba la cantidad} Quinto anticipo en efectivo {Escriba la fecha} {Escriba la cantidad} 3. Total del anticipo en efectivo a la fecha US\$ {Escriba la cantidad en dólares americanos}  $\overline{4}$ . Menos: total de gastos acumulados incurridos a la fecha US\$ {(Escriba la cantidad en dólares americanos)} Balance de efectivo final con fecha: US\$ {Escriba la cantidad en dólares americanos} 5. <u>П.</u> Presupuesto de requerimientos de efectivo Gastos estimados para el período que finaliza {Escriba la fecha} | 6. US\$ {Escriba la cantidad en dólares americanos} Menos: Balance de efectivo final (véase partida 5 anterior) | US\$ {Escriba la cantidad en dólares  $7<sub>1</sub>$ americanos} Total de requerimientos en efectivo para el período 8. de: {Escriba la fecha} a: {Escriba la fecha} US\$ {Escriba la cantidad en dólares americanos} Preparado por: Fecha: Solicitud aprobada por: Fecha:

.iotta/

Nota: Para completarse por los funcionarios debidamente autorizados de {Escriba el nombre de la Agencia Ejecutiva}

Página 1 del Anexo 4

Apéndice 1 del Anexo 4: EXPLICACIONES DEL USO PLANEADO DE LOS FONDOS REQUERIDOS PARA EL SIGUIENTE PERÍODO

 $r$   $r$   $r$   $r$ 

REPORTADO EN BASE AL ESTADO DE CUENTA DE ANTICIPOS EN EFECTIVO DE ESTE REPORTE QUE SE REALIZARON Proyecto No. {GFL/2328-27XX-4XXX} Agencia Ejecutiva: {Escriba el nombre de la Agencia Ejecutiva} Título del Proyecto: {Escriba el título completo del Proyecto aquí }<br>Inicio del Proyecto: {Escriba la fecha de inicio }

.-",:",''''-;:'''~~ ~':' ' .. ·'·,...,"'· .... ~:·"''":~~~~·~7''

~.  $\Gamma$  . . .

- -.\_~- - ---------".------ . \_\_ .

.~, ...-----\_~:- ~\_ .. - - .~\_-..:. ....... ~:,o:;,\_~ó(~~~",.,.,.~~,::y--~~-' "'. , .... ,.,;,¡;;5ñiii11 • .J .' :\_",' \_ ," • . • • \_. \_\_ ", • • •• <sup>~</sup>

 $\cdot$  , ,

 $\diagdown$  $\sim$   $\sqrt{2}$  /

 $\vee$   $\vee$   $\mathscr{A}$  $\sim$   $\sim$   $\sim$   $\sim$   $\sim$   $\sim$ 

Finalización del Proyecto: {Escriba la fecha de finalización }

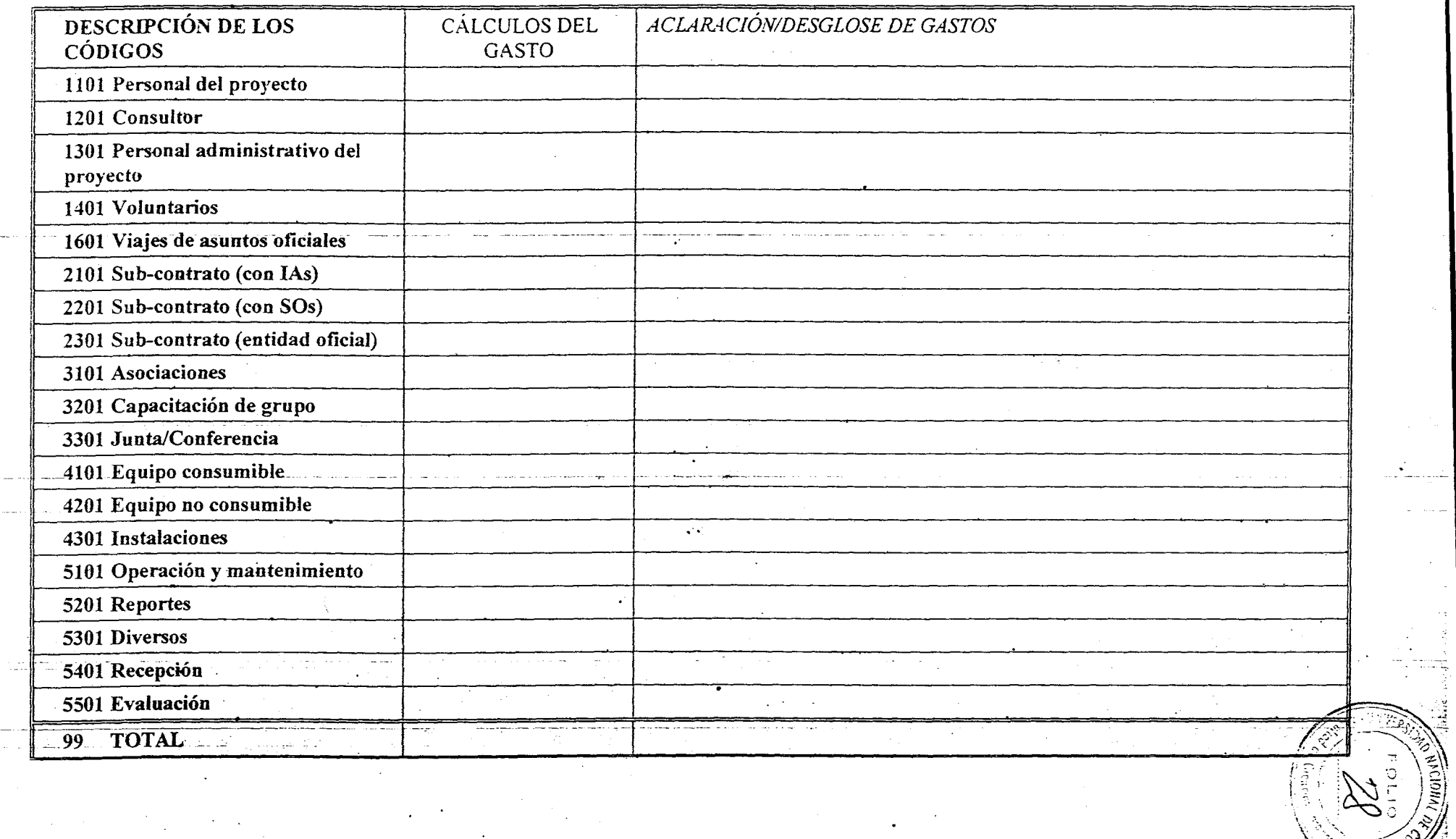

Nota: El Objeto del Gasto en el reporte deberá ser exactamente el mismo contenido en el presupuesto del proyecto; el anterior es solamente un ejemplo con un código en cada clase. Puede existir más de un código en una clase en los proyectos reales, y posiblemente no se incluyan algunas clases.

# ANEXO 5: FORMATO DE REPORTE PARA CO-FINANCIAMIENTO

 $\mathcal{L}(\mathcal{A})$  and  $\mathcal{L}(\mathcal{A})$ 

. . . .

 $\sim$   $\sim$   $\sim$ 

 $\bigcap$ 

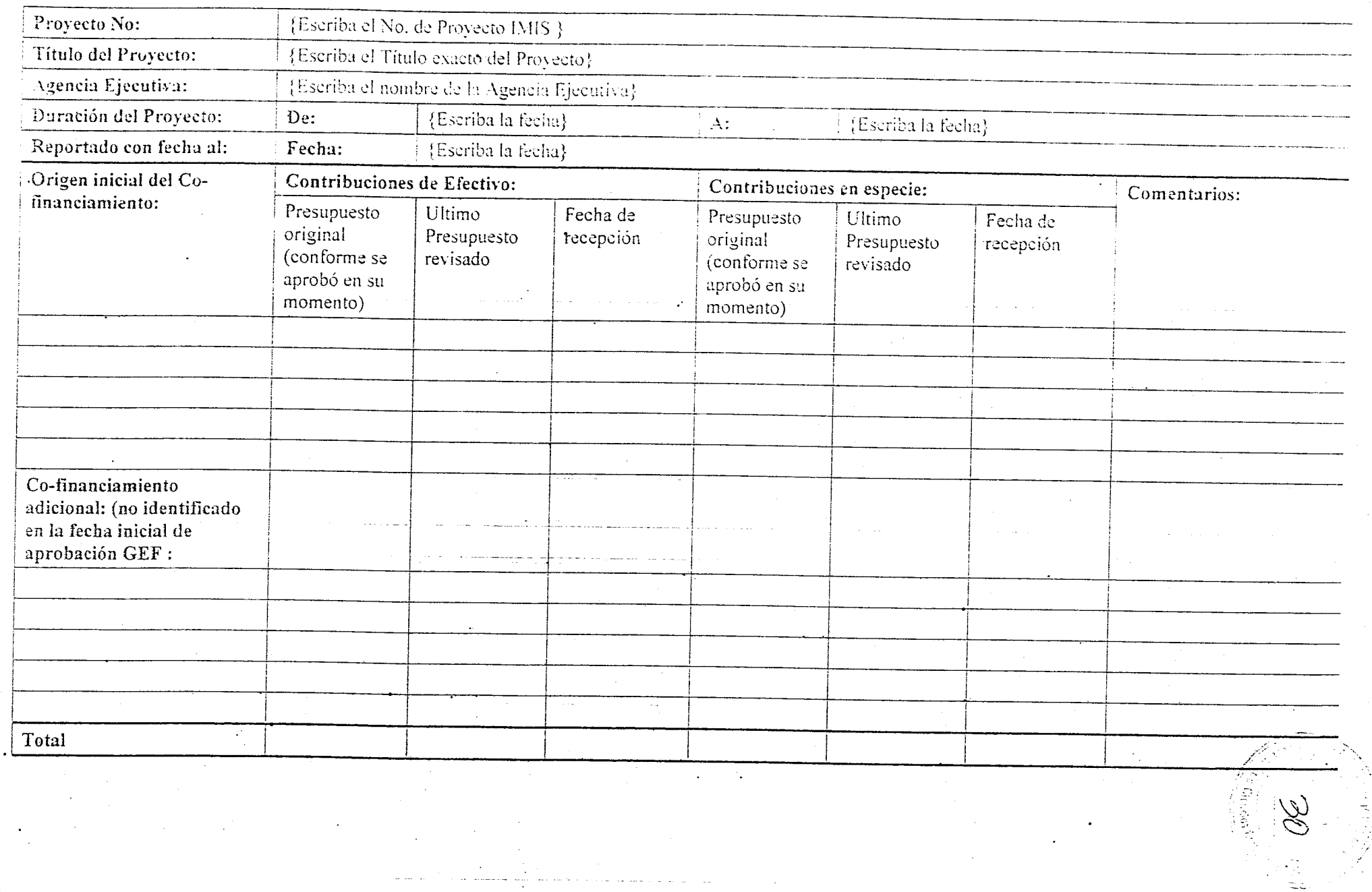

we can be a constructed and an analysis of  $\Delta_{\rm{max}}$ 

 $\sim 100$  km s  $^{-1}$ 

# Nombre: Puesto:  $\overline{\mathbf{o}}$  o {Escriba el nombre de la persona debidamente autorizada} {Escriba el puesto de la persona debidamente autorizada} - -<br>------ ----------- -------- $\overline{0}$   $\overline{0}$ Fecha: , ..... {Escriba la fecha} ~ . Nota: Todas las cantidades en dólares americanos-USS ~ . /'" ,.!--!j.:,¡ .. ,.~::~" .¡ ..... /..... . .~¿"  $\sim$   $\sim$   $\sim$   $\sim$   $\sim$   $\sim$ **li** (202)  $\langle\!\langle\cdot,\cdot\rangle\!\rangle=\sqrt{3}\mathcal{H}$  .

.. ~.~' ." . -, ...... ..

-'::-".". ,.". , •. -.-~~,!~

**~~~~~~~**~~~~~~

 $E_{\rm c}$   $=$   $E_{\rm c}$   $=$   $E_{\rm c}$   $=$   $E_{\rm c}$ 

# ANEXO 6: INVENTARIO DEL EQUIPO NO CONSUMIBLE ADQUIRIDO POR PROYECTO UNEP VALOR UNITARIO USS1,500.00 Y SUPERIOR Y ARTÍCULOS DE OFICINA

U

المراكبة بمراكبان

 $\bigcap$ 

 $\bullet$ 

噕

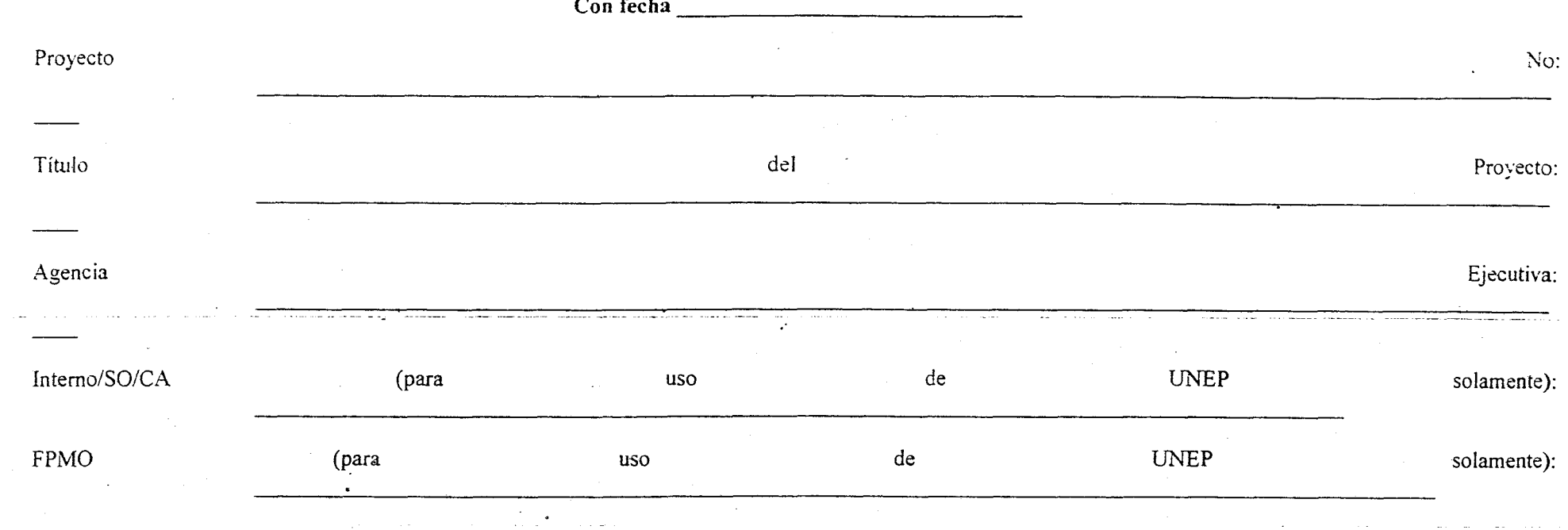

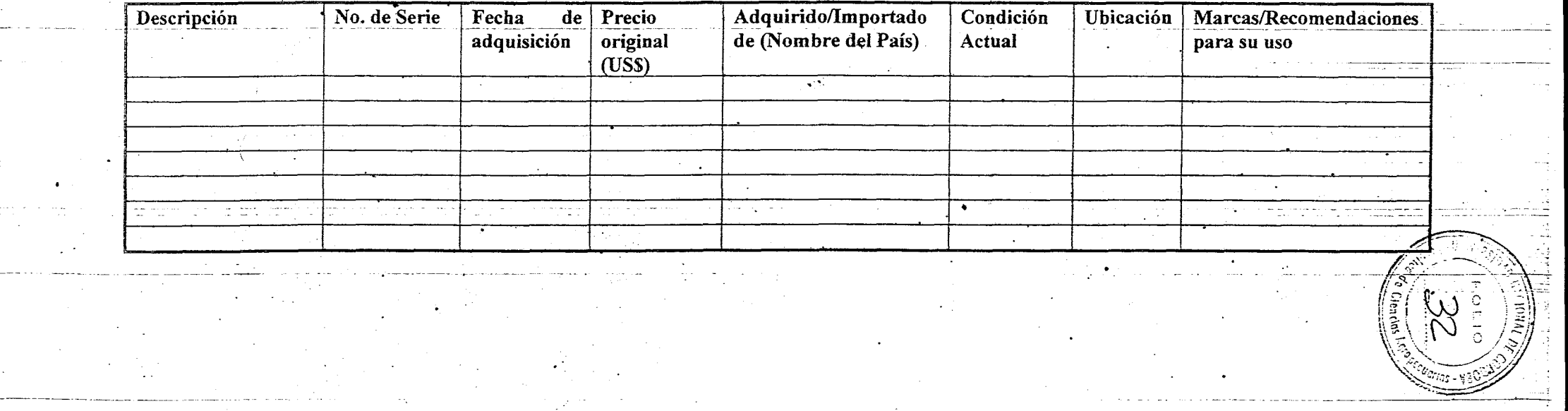

# Persona que realizó la verificación física de los artículos:

 $\blacksquare$ 

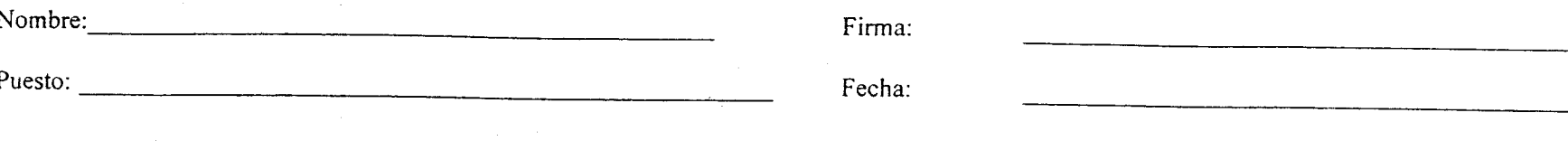

- 3

E)

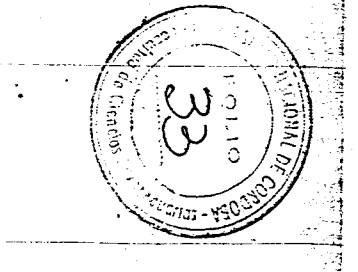

ing <del>sta</del>ir

E

**CIONAL** 

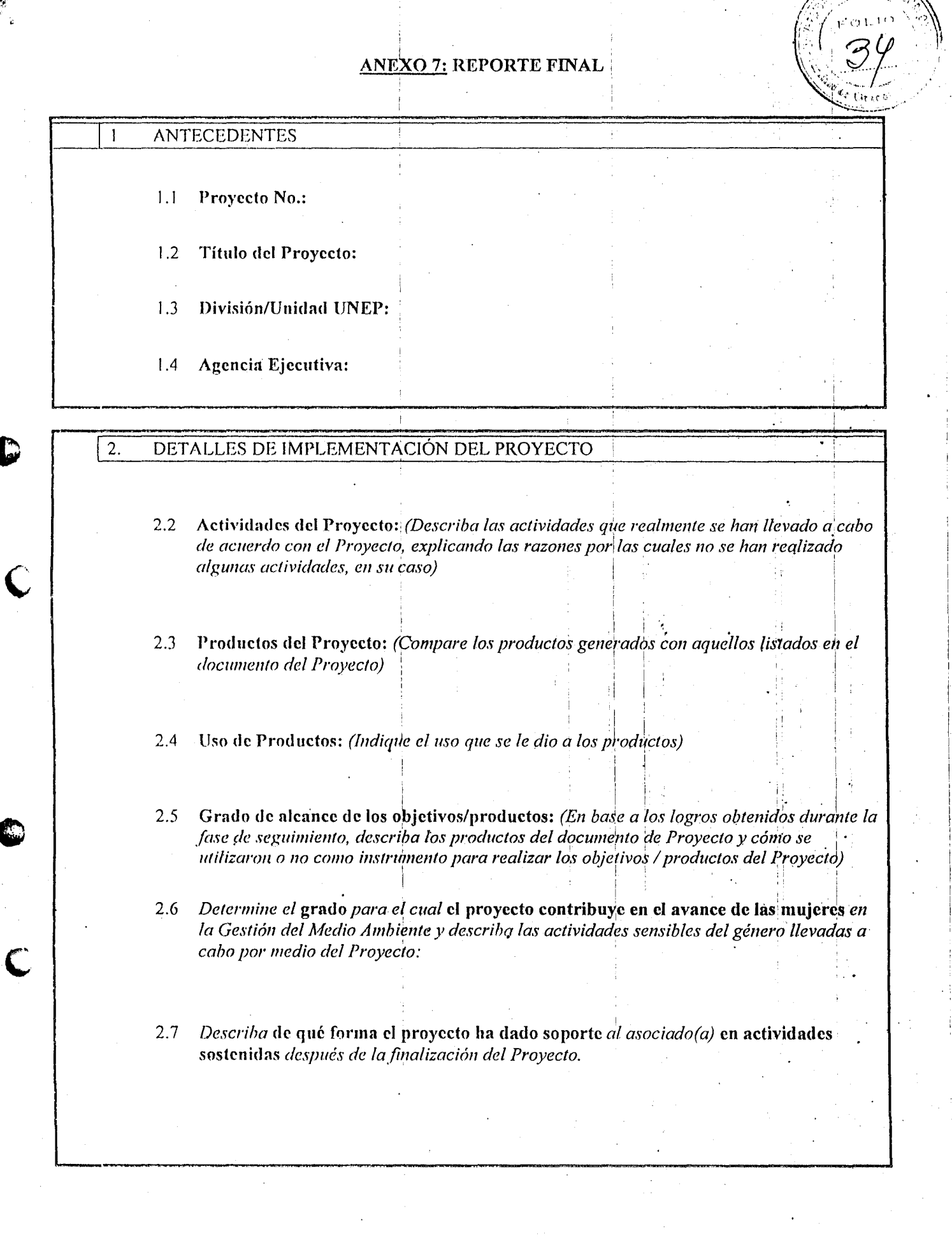

C

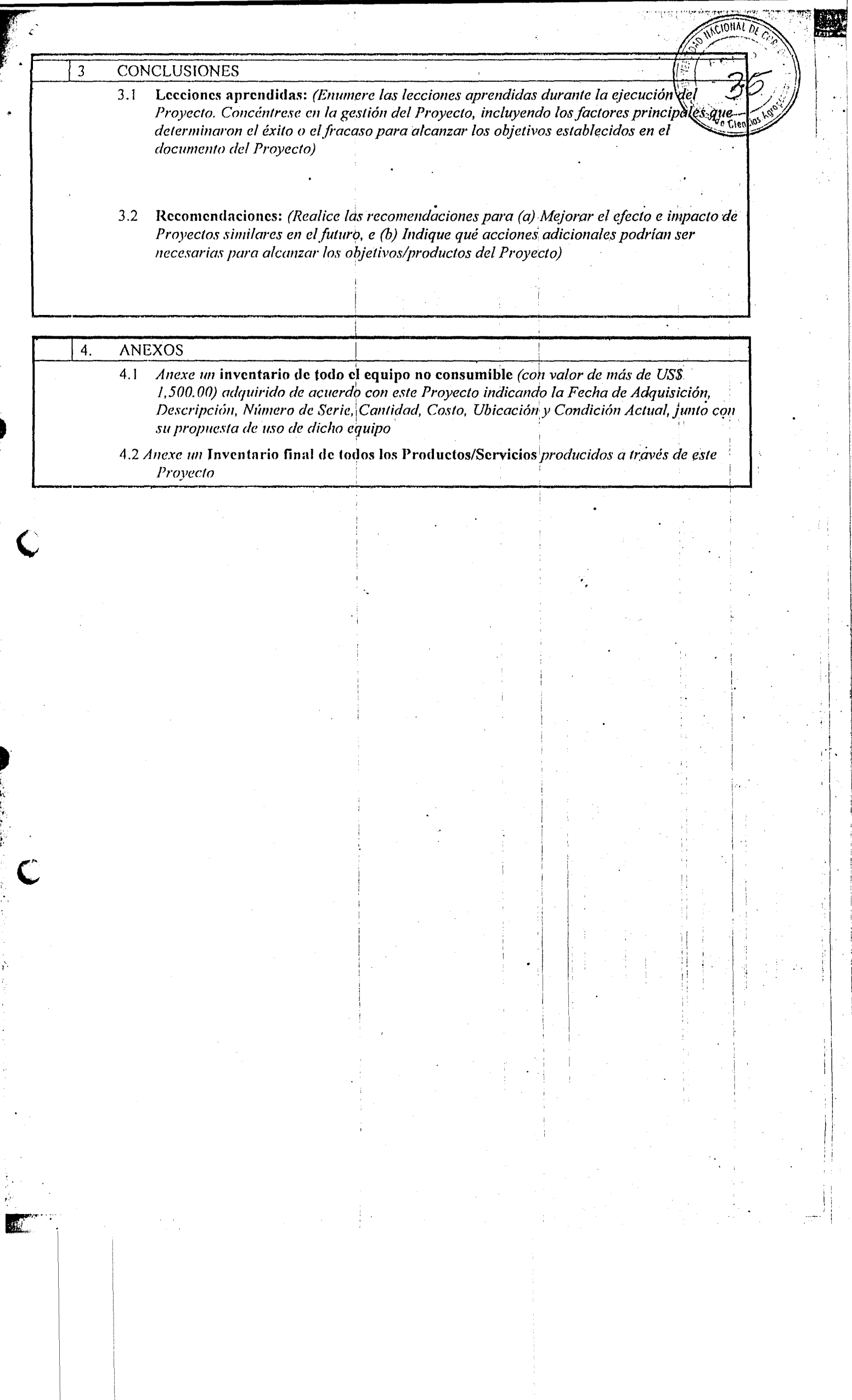

i.

# Apéndice 1 del Anexo 7: *Anexos al Reporte Fina!: Formato para el Inventario de Productos/Servicios*

f> ~ **·1** . , ~ e <sup>r</sup>

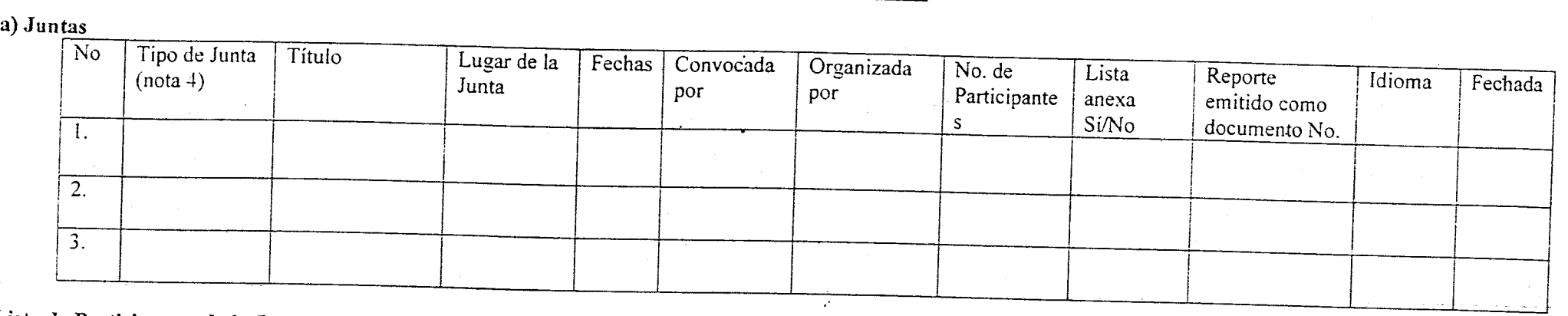

 $\bullet$ 

 $~\bullet~$ 

Lista de Participantes de la Junta:

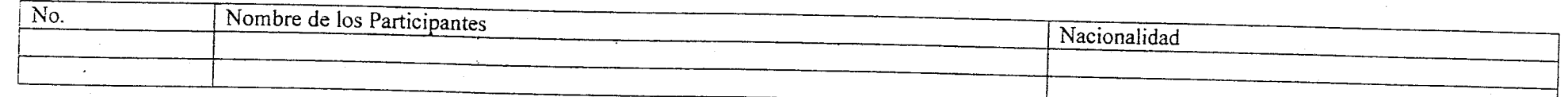

 $\sim$ 

b) Materiales impresos:

 $\sim 100$ **Silver** 

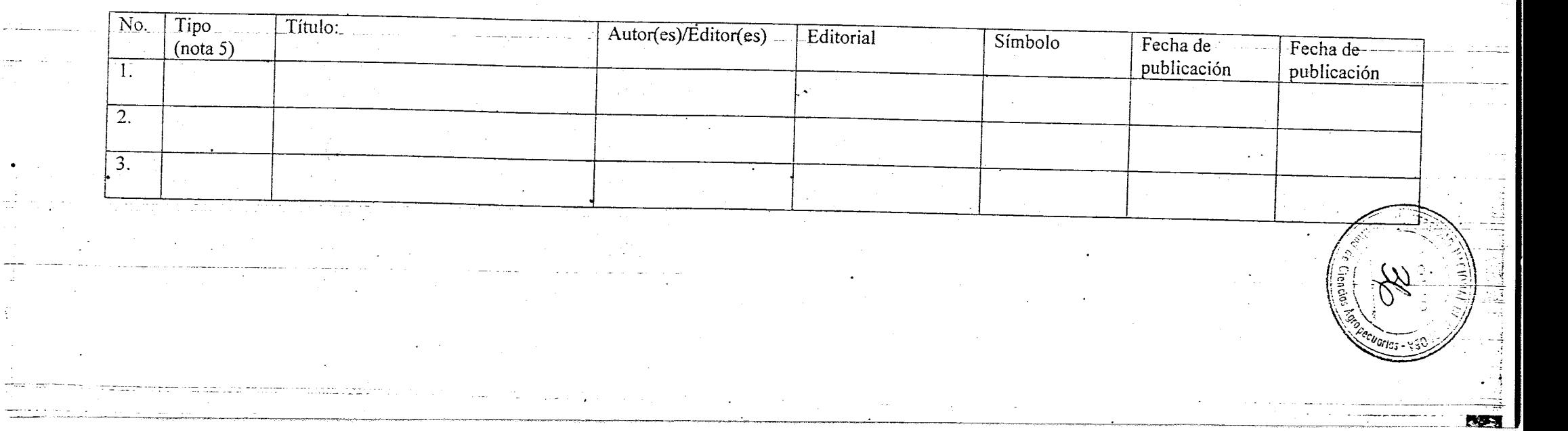

# e) Información técnica / Información pública:

 $\blacksquare$ 

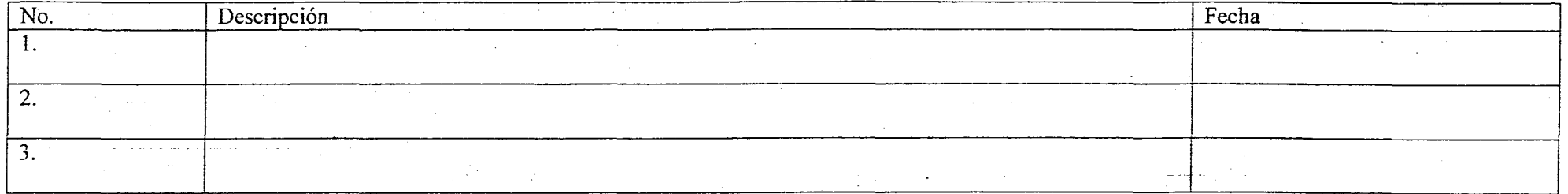

4~ \;,-~'j

•

 $\mathbb{R}^{\bullet}$ 

# d) Cooperación técnica

f'"

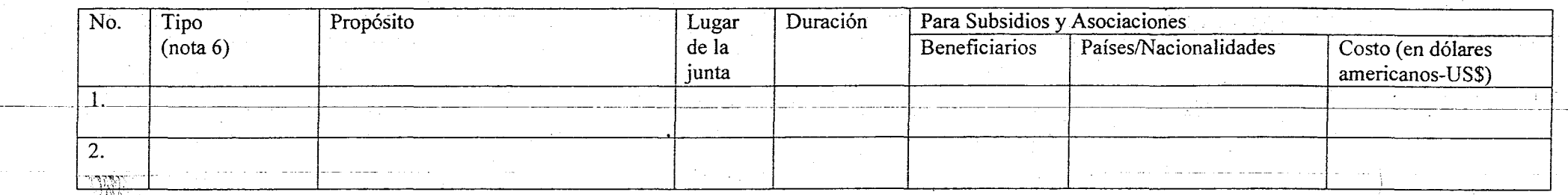

# e) Otros productos/servicios (por ejemplo, Redes de cómputo, Sesión de preguntas-respuestas, Participación en juntas, etc.)

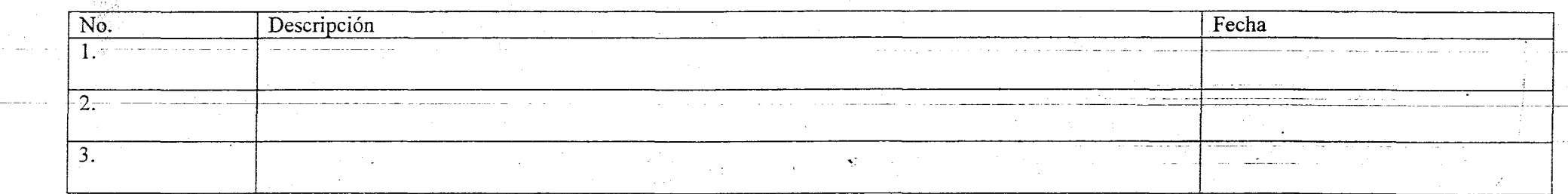

Nota 4: Tipos de Juntas (Junta Intergubernamental, Junta de grupos de expertos, Seminarios/Talleres de Capacitación, Otros) Nota 5: Tipos de materiales (Reporte para la Junta Intergubernamental, Publicación Técnica, Reporte Técnico, Otros)

Nota 6: Tipo de Cooperación Técnica (Subsidios y Asociaciones, Servicios de Consultoría, Misión del Personal, Otros)

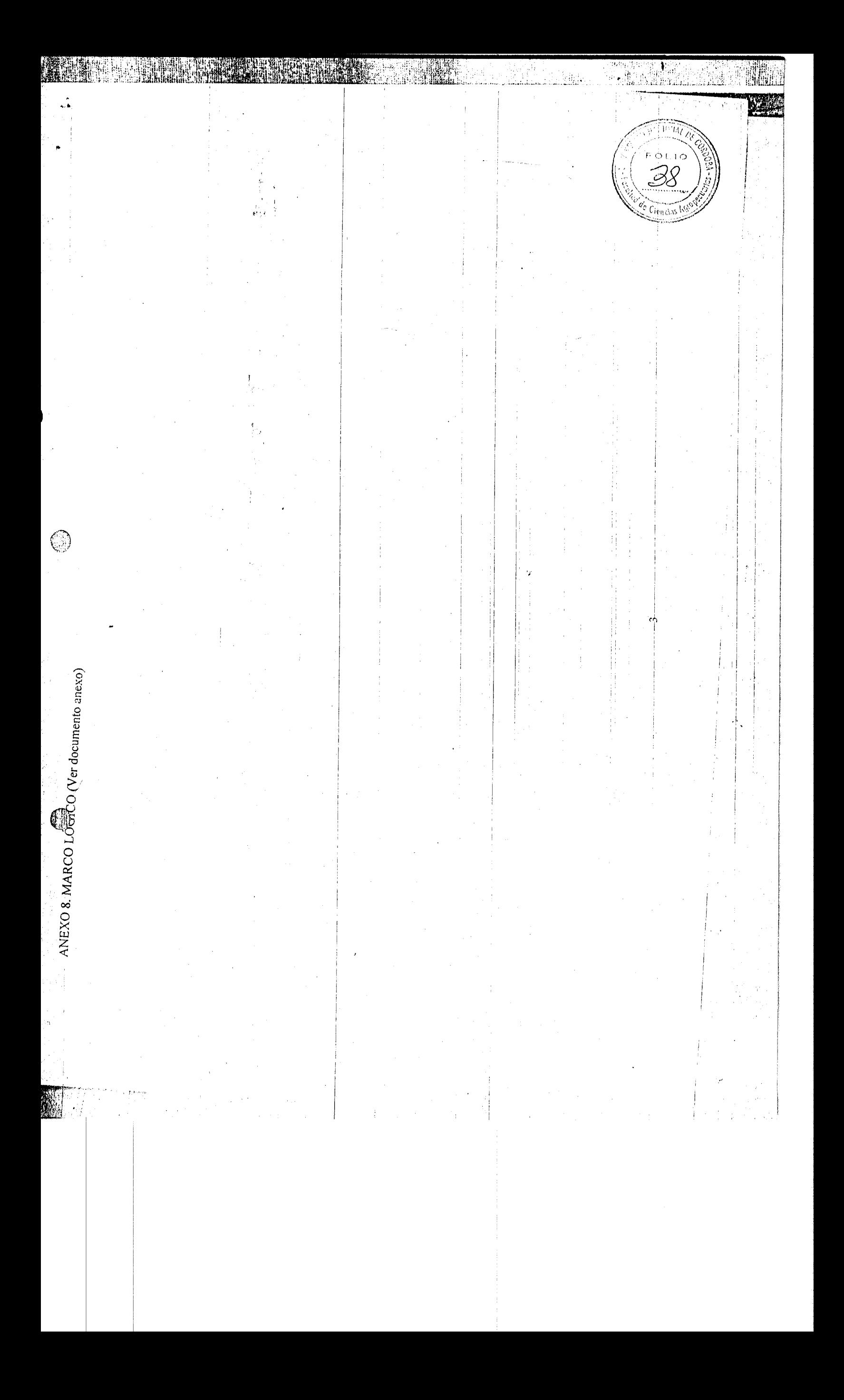

 $C_{\text{IC}(\text{CO})}$ 

÷

ł,

 $\mathcal{C}$ 

6

Anexo B Marco lógico<br>Ref:309 Propuestas Seleccionadas Ronda 1 DMSG 2006<br>Manejo Sustentable del Ecosistema Salinas Grandes del Chaco Árido

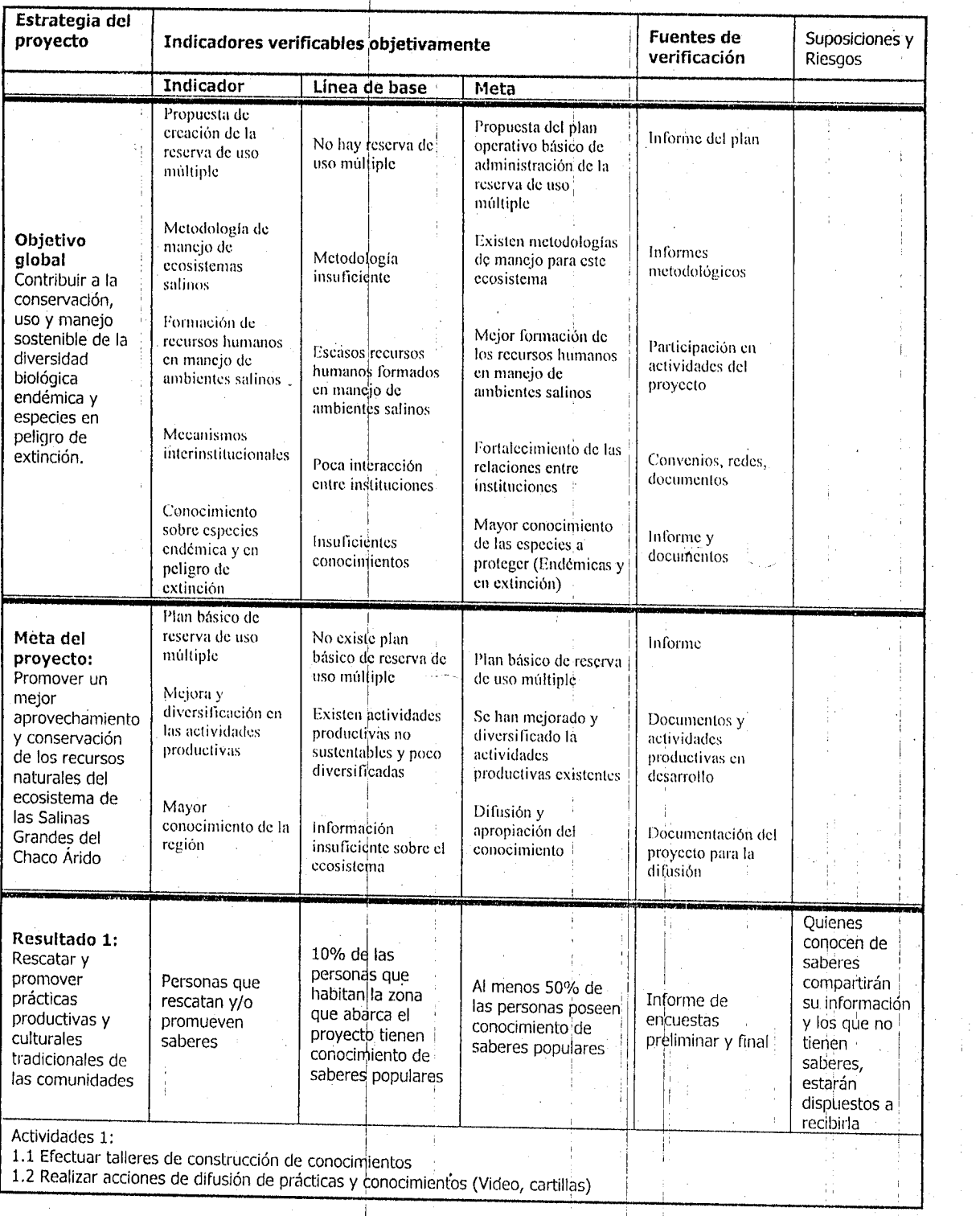

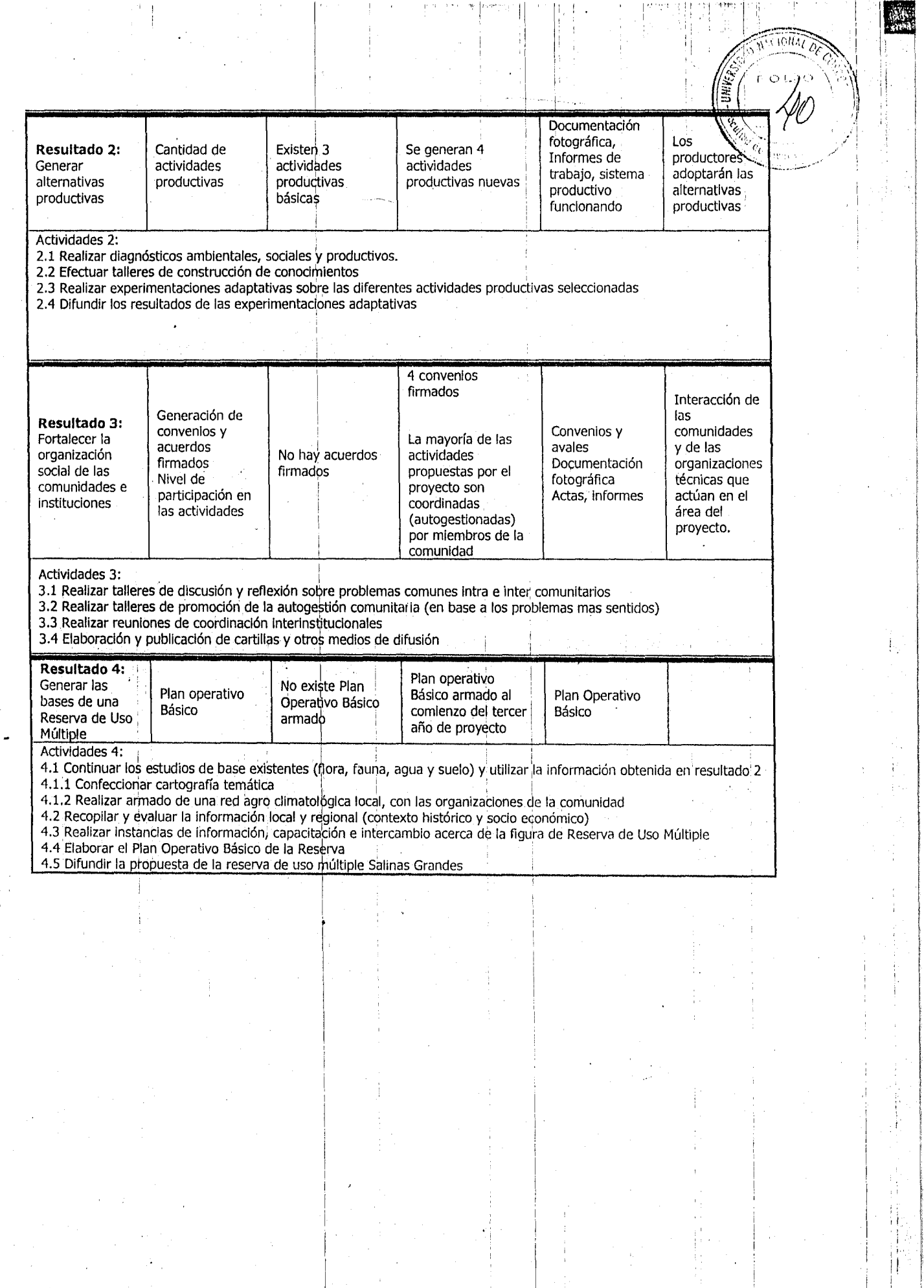

n<br>I i I ! !

and the control of

en de la posta de la posta de la posta de la posta de la posta de la posta de la posta de la posta de la posta<br>De la posta de la posta de la posta de la posta de la posta de la posta de la posta de la posta de la posta d<br>D

I  $\cdot$  '

 $\bigcirc$ 

 $\bullet$ 

# ANEXO 9. PLAN DE TRABAJO

.\_=-~"':\_~-.~5'~-~';"!' ::-,·:-:-"""-"':-7:·---'=,,",~v..~·~'~~.~~~~';:;'~-~~~~~\*,,~,-::<·~  $\bullet$   $\bullet$   $\bullet$ ------~--

 $\Delta$ *. El* 

~::¡:~-:r<:'.~

 $\mathbf{t}$ 

 $\ddot{\circ}$ 

가지 대형 파이

6 **••** <sup>r</sup>

Ē,

Ã

힄 en<br>Refer

 $\mathbb{F}$  .  $\ddot{\phantom{0}}$ 

ala Ca

**Contract** 

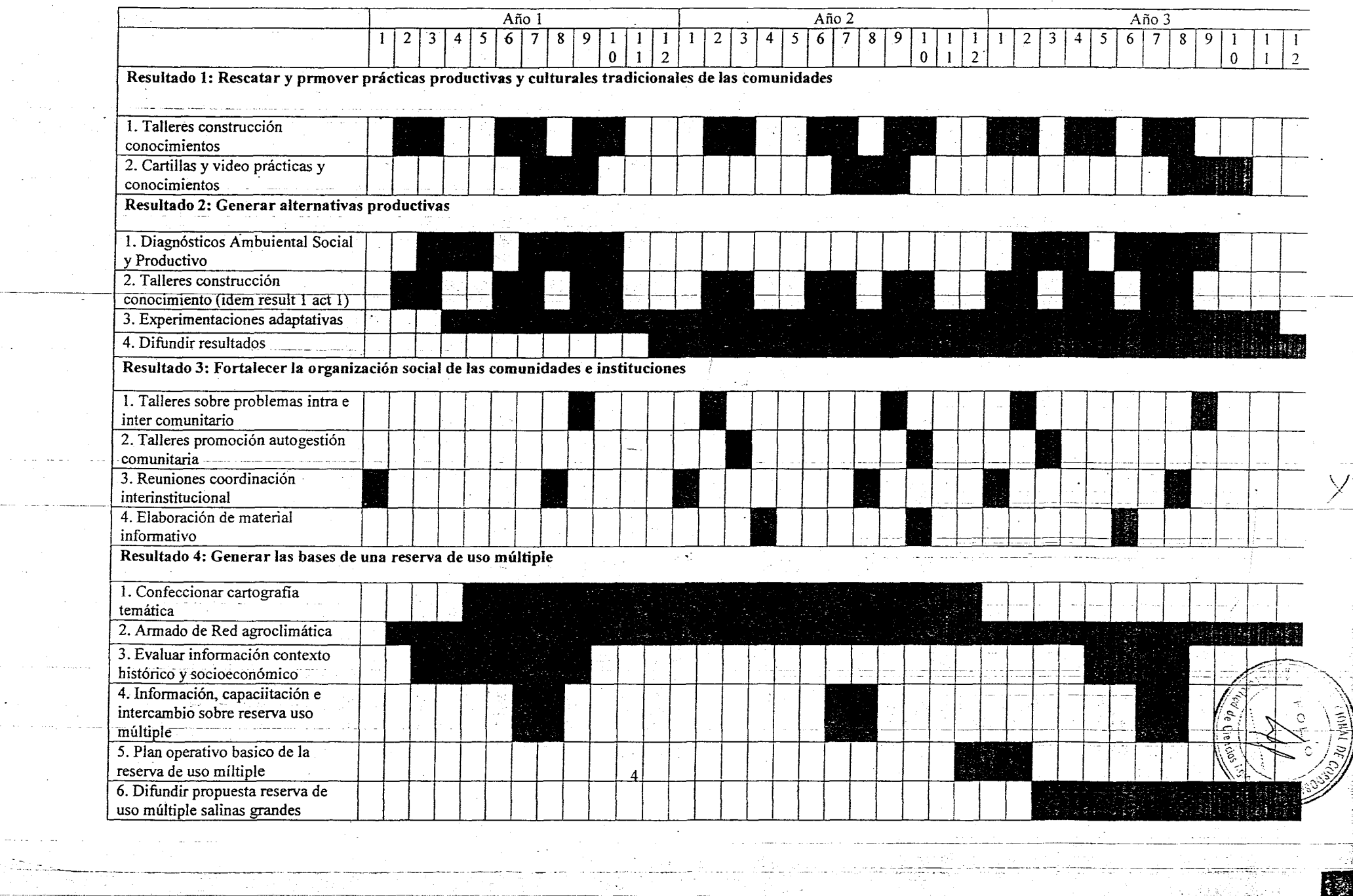